# 复变函数与积分变换试题(一)解答

一、填空题 1.  $-\frac{1}{25}$ ,  $-\frac{32}{25}$ . 2.  $\left(\frac{1}{2}+\frac{\sqrt{3}}{2}\right)+i\left(\frac{1}{2}-\frac{\sqrt{3}}{2}\right)$ . 3.  $\frac{2}{2}\pi$ . 4.  $\cos \frac{\pi}{2} + i \sin \frac{\pi}{3}$ . 5.  $\{z = x + iy : y > 0, x^2 + (y - \sqrt{3})^2 > 2^2\}$ . 二、单项选择题 1. A 2. B 3. A 4. C 5. D 三、解:由(3+6i)x + (5 - 9i)y = 6 - 7i,得  $(3x+5y) + i(6x-9y) = 6-7i$ 解得  $x = \frac{1}{3}$ ,  $y = 1$ . ·<br>『ホール·零商ッ=』「今年、竹敷設別方程有解 四、证:左边=|  $1 - \overline{z}_1 z_2$  |<sup>2</sup> - |  $z_1 - z_2$  |<sup>2</sup>  $=(1-\overline{z}_1z_2)(1-\overline{z}_1\overline{z}_2)+(z_1-z_2)(\overline{z}_1-\overline{z}_2)$  $=1-z_1\overline{z}_2-\overline{z}_1z_2+\mid z_1\mid ^2\mid z_2\mid ^2\overline{z}_1\overline{z}_2\rightarrow z_3\overline{z}_3\overline{z}_4\rightarrow z_4\overline{z}_4\overline{z}_5\rightarrow z_5\overline{z}_5\rightarrow z_6\overline{z}_6\rightarrow z_7\overline{z}_5\rightarrow z_7\overline{z}_6\rightarrow z_7\overline{z}_6\rightarrow z_8\overline{z}_7\rightarrow z_8\overline{z}_7\rightarrow z_8\overline{z}_8\rightarrow z_9\overline{z}_8\rightarrow z_9\overline{z}_9\rightarrow z_8\overline$  $-$  (|  $z_1$  |<sup>2</sup> -  $z_1\overline{z}_2$  -  $\overline{z}_1z_2$  +|  $z_2$  |<sup>2</sup>) =1+|  $z_1$ |<sup>2</sup>| $z_2$ |<sup>2</sup>| $z_1$ |<sup>2</sup>| $z_2$ |<sup>2</sup>| $z_1$ |<sup>2</sup>| $z_2$ |<sup>2</sup>| $z_2$ |<sup>2| $z_1$ </sup>| $z_2$ |<sup>2| $z_1$ </sup>| $z_2$ |<sup>2| $z_1$ </sup>| $z_2$ | $z_1$ | $z_2$ | $z_1$ | $z_2$ | $z_1$ | $z_2$ | $z_1$ | $z_2$ | $z_1$ | $z_2$ | $z_1$ | $z_2$ | $z_1$ | $z_2$ | $z_1$ | $z_2$ | $z_1$ | 41 南边家 (2)  $=(1-|z_1|^2)(1-|z_2|^2)$  $\mathcal{L}_{\text{th}}(\mathbf{x}) = \left\{ \mathcal{L}_{\text{th}} \right\}$ 五、证:设  $z_1 = r_1 e^{\theta_1}$ ,  $z_2 = r_2 e^{\theta_2}$ . 由 $\frac{z_1}{z_2} = \frac{r_1}{r_2} e^{i(\theta_1 - \theta_2)} > 0$ , 知  $\theta_1 = \theta_2$ .  $|x_1 + z_2| = |(r_1 + r_2)e^{i\theta_1}| = r_1 + r_2|$ -5.7 于是  $|x_1|+|z_2|=|r_1e^{\theta_1}|+|r_2e^{\theta_2}|=r_1+r_2$  $|x_1+z_2|=|z_1|+|z_2|$ 即 可受力处理者的  $\overrightarrow{\wedge}$ .解: $r = (1 + \sin 1)^2 + \cos^2 1 = 2 + 2 \sin 1$  $\cos \theta = \frac{1 + \sin 1}{2 + 2\sin 1} = \frac{1}{2}$  $\sin \theta = \frac{\cos 1}{2 + 2 \sin 1} = \sqrt{1 - \cos^2 \theta} = \frac{\sqrt{3}}{2}$ 故  $z = re^{i\theta} = r(\cos \theta + i\sin \theta) = (2 + 2\sin 1)(\cos \frac{\pi}{3} + i\sin \frac{\pi}{3})$ 第十六章 公( 89 1913-19) (華盛  $=(2+2\sin 1)e^{i\frac{\pi}{3}}$ 七、解:由于 1+i= $\sqrt{2}e^{i\frac{\pi}{4}}$ , 1-i= $\sqrt{2}e^{-i\frac{\pi}{4}}$ ,故由 $(1+i)^*$ = $(1-i)^*$ 可得  $2^{\frac{1}{2}}e^{i\frac{\pi \pi}{4}} = 2^{\frac{1}{2}}e^{-i\frac{\pi \pi}{4}}$ 

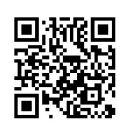

**Function** 

$$
e^{i\frac{\pi\pi}{4}} = e^{-i\frac{\pi\pi}{4}}
$$

$$
e^{i\frac{\pi\pi}{2}} = 1
$$

$$
\overline{H} \overline{H} = \frac{n\pi}{2} = 2k\pi i n \pm 4k \cdot k = 0, \pm 1 \pm 2\pi i \cdot k \cdot (1 - \frac{1}{2}) = 0
$$

八、解:设  $z = x + iy$ ,代入原方程得

$$
x^{2}-y^{2}+i2xy-4i(x+iy)-4+9i=0
$$
  

$$
x^{2}-y^{2}+4y-4+i(2xy-4x+9)=0
$$
  

$$
x^{2}-y^{2}+4y-4=0
$$

等价于

$$
\begin{cases}\nx^2 - y^2 + 4y - 4 = 0 \\
2xy - 4x + 9 = 0\n\end{cases}
$$
\n
$$
\begin{cases}\nx^2 - (y - 2)^2 = 0 \\
2x(y - 2) + 9 = 0 \\
2x(y - 2) + 9 = 0\n\end{cases}
$$
\n(1)\n
$$
\begin{cases}\nx^2 = (y - 2)^2 \\
2x(y - 2) + 9 = 0\n\end{cases}
$$

解之,得  $x = \pm (y-2)$ . 将  $x = y-2$  代人(2),无解. 将  $x = 2 - y$  代人(2),解得  $x = \pm \frac{3\sqrt{2}}{2}$ ,再 代入(1),解得  $y = \frac{4 \pm 3\sqrt{2}}{2}$ . 经检验原方程有解

$$
z_1 = \frac{1}{2} [3\sqrt{2} + i(4 - 3\sqrt{2})]
$$
  $\hat{\mathbf{A}} = z_2 = \frac{1}{2} [-3\sqrt{2} + i(4 + 3\sqrt{2})]$ 

九、证:由  $z_1 = \lambda |z_2|$ ,知 $z_1 \overline{z}_1 = \lambda^2 z_2 \overline{z}_2$ , 从而

$$
\overline{z}_1(z_1-\lambda^2 z_2)=\lambda^2 z_2 \overline{z}_2-\lambda^2 \overline{z}_1 z_2=\lambda^2 z_2 (\overline{z}_2-\overline{z}_1)
$$

对上两边取模得

$$
|z_1||(z_1-\lambda^2 z_2)| = |\overline{z}_1(z_1-\lambda^2 z_2)| = |\lambda^2 z_2(\overline{z}_2-\overline{z}_1)|
$$
  

$$
|z_1-\lambda^2 z_2| = \lambda^2 \left|\frac{z_2}{z_1}\right| + z_1 - z_2 \left|\frac{z_2}{z_1-z_2}\right|
$$
  

$$
|z_1-z_1|
$$

$$
+\sqrt{u} \cdot \left| \frac{z-z_1}{z-z_2} \right| = k \Leftrightarrow |z-z_1| = k |z-z_2|.
$$

由九题的结论知

$$
\begin{array}{l}\n\mathbf{z} & \mathbf{z} & \mathbf{z} & \mathbf{z} & \mathbf{z} & \mathbf{z} \\
\hline\n\mathbf{z} & \mathbf{z} & \mathbf{z} & \mathbf{z} & \mathbf{z} \\
\hline\n\mathbf{z} & \mathbf{z} & \mathbf{z} & \mathbf{z} & \mathbf{z} \\
\hline\n\mathbf{z} & \mathbf{z} & \mathbf{z} & \mathbf{z} & \mathbf{z} \\
\hline\n\mathbf{z} & \mathbf{z} & \mathbf{z} & \mathbf{z} \\
\hline\n\mathbf{z} & \mathbf{z} & \mathbf{z} & \mathbf{z} \\
\hline\n\mathbf{z} & \mathbf{z} & \mathbf{z} & \mathbf{z} \\
\hline\n\mathbf{z} & \mathbf{z} & \mathbf{z} & \mathbf{z} \\
\hline\n\mathbf{z} & \mathbf{z} & \mathbf{z} & \mathbf{z} \\
\hline\n\mathbf{z} & \mathbf{z} & \mathbf{z} & \mathbf{z} \\
\hline\n\mathbf{z} & \mathbf{z} & \mathbf{z} & \mathbf{z} \\
\hline\n\mathbf{z} & \mathbf{z} & \mathbf{z} & \mathbf{z} \\
\hline\n\mathbf{z} & \mathbf{z} & \mathbf{z} & \mathbf{z} \\
\hline\n\mathbf{z} & \mathbf{z} & \mathbf{z} & \mathbf{z} \\
\hline\n\mathbf{z} & \mathbf{z} & \mathbf{z} & \mathbf{z} \\
\hline\n\mathbf{z} & \mathbf{z} & \mathbf{z} & \mathbf{z} \\
\hline\n\mathbf{z} & \mathbf{z} & \mathbf{z} & \mathbf{z} \\
\hline\n\mathbf{z} & \mathbf{z} & \mathbf{z} & \mathbf{z} \\
\hline\n\mathbf{z} & \mathbf{z} & \mathbf{z
$$

可见

$$
\begin{array}{l}\n\begin{pmatrix}\n\frac{\partial}{\partial z} & \cos z \\
\frac{\partial}{\partial z} & \cos z\n\end{pmatrix} & z_1 - k^2 z_2 \\
\vdots & z_n = r, \pm \frac{1}{2} \\
\frac{\partial}{\partial z} & \frac{\partial}{\partial z} & \frac{\partial}{\partial z} \\
\frac{\partial}{\partial z} & \frac{\partial}{\partial z} & \frac{\partial}{\partial z} \\
\frac{\partial}{\partial z} & \frac{\partial}{\partial z} & \frac{\partial}{\partial z} & \frac{\partial}{\partial z} \\
\frac{\partial}{\partial z} & \frac{\partial}{\partial z} & \frac{\partial}{\partial z} & \frac{\partial}{\partial z} \\
\frac{\partial}{\partial z} & \frac{\partial}{\partial z} & \frac{\partial}{\partial z} & \frac{\partial}{\partial z} \\
\frac{\partial}{\partial z} & \frac{\partial}{\partial z} & \frac{\partial}{\partial z} & \frac{\partial}{\partial z} \\
\frac{\partial}{\partial z} & \frac{\partial}{\partial z} & \frac{\partial}{\partial z} & \frac{\partial}{\partial z} \\
\frac{\partial}{\partial z} & \frac{\partial}{\partial z} & \frac{\partial}{\partial z} & \frac{\partial}{\partial z} & \frac{\partial}{\partial z} \\
\frac{\partial}{\partial z} & \frac{\partial}{\partial z} & \frac{\partial}{\partial z} & \frac{\partial}{\partial z} & \frac{\partial}{\partial z} \\
\frac{\partial}{\partial z} & \frac{\partial}{\partial z} & \frac{\partial}{\partial z} & \frac{\partial}{\partial z} & \frac{\partial}{\partial z} \\
\frac{\partial}{\partial z} & \frac{\partial}{\partial z} & \frac{\partial}{\partial z} & \frac{\partial}{\partial z} & \frac{\partial}{\partial z} \\
\frac{\partial}{\partial z} & \frac{\partial}{\partial z} & \frac{\partial}{\partial z} & \frac{\partial}{\partial z} & \frac{\partial}{\partial z} & \frac{\partial}{\partial z} \\
\frac{\partial}{\partial z} & \frac{\partial}{\partial z} & \frac{\partial}{\partial z} & \frac{\partial}{\partial z} & \frac{\partial}{\partial z} & \frac{\partial}{\partial z} \\
\frac
$$

十一、证:设  $z = re^{\varphi}$ ,则 |  $z$  |=r,于是 新! 17

$$
\lim_{\epsilon \to 0 \atop \epsilon \epsilon \epsilon = \theta} \frac{z}{|z|} = \lim_{\epsilon \to 0} \frac{r e^{\theta}}{r} = e^{\theta}
$$

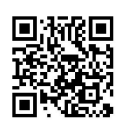

 $\overline{1}$ 

#### 复变函数与积分变换试题

Functions of Complex Variable and Integral Transform Test Answer(One)

由  $\theta$ 在 $(-\pi,\pi]$ 内的任意性,可知 $\lim_{x\to 0} \frac{z}{|z|}$ 不存在.  $\sharp \circ \psi$ <br>  $+ \Box \cdot \overline{\mathcal{H}} : \mathcal{H} a_n = a_n + i \beta_n, n = 1, 2, \cdots, a = a + i \beta.$   $\lim_{n \to \infty} a_n = a$ ,  $\overline{\mathcal{M}}$   $\lim_{n \to \infty} a_n = a$   $\overline{\mathcal{H}}$   $\lim_{n \to \infty} \beta_n = \beta, \overline{\mathcal{H}}$  $\lim_{n\to\infty}\frac{\alpha_1+\alpha_2+\cdots+\alpha_n}{n}=\alpha$ **意当真,**  $\lim_{n\to\infty}\frac{\beta_1+\beta_2+\cdots+\beta_n}{n}=\beta$ 

干是

, k

 $\lim_{n \to \infty} \frac{a_1 + a_2 + \dots + a_n}{n} = \lim_{n \to \infty} \left( \frac{a_1 + a_2 + \dots + a_n}{n} + i \frac{\beta_1 + \beta_2 + \dots + \beta_n}{n} \right)$  $=\alpha + i\beta = a$  $\left( 1, 1 \right)$ 

> 越 だいしゃいい 関、離れ反と - 「 「 」 「 」 「 」 」 「 」 」 「 」 」 「 」 」 「 」 」 「 」 」 「 」 」 「 」 」 「 」 」 「 」 」 「 」 」 「 」 」 「 」 」 「 」 」 「 」 」 「 」 」 「 」 」 「 」 」 「 」 」 「 」 」 「 」 」 「 」 」 「 · The Total 照片 Lucius of 会

- 「「 - or 行動に

all the

解除了 しゅうじょう こうかいしゃ こうし あおい こうかい はいしゅ 腹 たいきまし いって 小 少 使 白, 喻, 正

 $\label{eq:3.1} \mathcal{S}_{\mathcal{A}} = \mathcal{S}_{\mathcal{A}} \mathcal{S}_{\mathcal{A}} \mathcal{S}_{$ 

复变函数与

omplex Variable and Integral Transform Comprehensive Training **Function** 

# 复变函数与积分变换试题(二)解答

## 一、填空题 1.  $y = \frac{1}{2}$   $\pm$ , C  $\pm \pm$ . 2. e\*sin  $v + C$ . 3. 1, -3, -3. 4.  $e^{-2k\pi}[\cos(2\sqrt{3}k\pi) + i\sin(2\sqrt{3}k\pi)], k \in \mathbb{Z}$ . 5.  $\frac{\partial u}{\partial x} + i\frac{\partial v}{\partial x}$ . 二、单项选择题 1. D 2. C 3. D 4. D 5. B  $\Xi$ ,  $\overline{u}$ :  $\lim_{\substack{x\to 0 \ y=k}} \frac{f(z)-f(0)}{z} = \lim_{x\to 0} \frac{x(x^2+k^2x^2)(kx-ix)}{(x^2+k^4x^4)(x+ikx)}$  $= \lim_{x\to 0} \frac{x^4(1+k^2)(k-i)}{x^3(1+k^4x^2)(1+ik)}$  $=\lim_{x\to 0}\frac{x(1+k^2)(k-i)}{(1+k^i x^2)(1+i k)}$  $\lim_{x\to 0}\frac{f(z)-f(0)}{z} = \lim_{y\to 0}\frac{y^2(y^4+y^2)(y-iy^2)}{2y^4(y^2+iy)}$ 但  $= \lim_{y\to 0} \frac{y^5 (y^2 + 1)(1 - iy)}{2y^5 (y + i)}$  $= \lim_{y\to 0} \frac{(y^2 + 1)(1 - iy)}{2(y + i)}$  $=\frac{1}{2} \neq 0$

故 f'(0) 不存在.

四、解:设  $z = x + iy$ ,则  $f(z) = zRe z = (x + iy)x = x^2 + ixy$  $\Leftrightarrow u=x^2, v=xy$ . 显然  $u,v$  可微, 又令

$$
\frac{\partial u}{\partial x} = 2x = \frac{\partial v}{\partial y} = x
$$

$$
\frac{\partial u}{\partial y} = 0 = -\frac{\partial v}{\partial x} = -y
$$

解得 x = y = 0,由函数可导的充要条件知,在C 上. 函数 f(z) 仅在原点处可导,故 f(z) 在C L 处处不解析.

五、解:设  $z = x + iy$ ,故

$$
f(z) = \frac{1+z}{1-z} = \frac{1+x+iy}{(1-x)-iy} = \frac{(1+x+iy)\left[(1-x)+iy\right]}{(1-x)^2+y^2}
$$

$$
= \frac{1-x^2-y^2+izy}{(1-x^2)+y^2}
$$

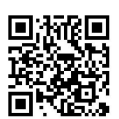

 $94.$ 

热斗

复变函数与积分变换

Functions of Complex Variable and Integral Transform Test Answ

$$
f(z) \text{ if } z \text{ if } u = \frac{1 - x^2 - y^2}{(1 - x)^2 + y^2}, \text{ if } w = \frac{2y}{(1 - x)^2 + y^2}, \text{ } \mathbf{\mathbf{X}}
$$
\n
$$
\frac{\partial u}{\partial x} = \frac{-2x[(1 - x)^2 + y^2] + 2(1 - x)(1 - x^2 - y^2)}{[(1 - x^2) + y^2]^2}
$$
\n
$$
= \frac{2[(1 - x)^2 - y^2]}{[(1 - x)^2 + y^2]^2}
$$
\n
$$
\frac{\partial u}{\partial y} = \frac{-2y[(1 - x)^2 + y^2] - 2y(1 - x^2 - y^2)}{[(1 - x^2) + y^2]^2} = \frac{-4(1 - x)y}{[(1 - x)^2 + y^2]^2}
$$
\n
$$
\frac{\partial v}{\partial x} = \frac{2(1 - x)2y}{[(1 - x)^2 + y^2]^2} = \frac{4(1 - x)y}{[(1 - x)^2 + y^2]^2}
$$
\n
$$
\frac{\partial v}{\partial y} = \frac{2[(1 - x)^2 + y^2] - 2y \cdot 2y}{[(1 - x)^2 + y^2]^2} = \frac{2[(1 - x)^2 - y^2]}{[(1 - x)^2 + y^2]^2}
$$
\n
$$
\frac{\partial v}{\partial y} = \frac{2[(1 - x)^2 + y^2] - 2y \cdot 2y}{[(1 - x)^2 + y^2]^2} = \frac{2[(1 - x)^2 - y^2]}{[(1 - x)^2 + y^2]^2}
$$

可见在C\{1} 上有 $\frac{\partial u}{\partial x} = \frac{\partial v}{\partial y}, \frac{\partial u}{\partial y} = -\frac{\partial v}{\partial x}.$ 即  $f(z) = \frac{1+z}{1-z}$ 在C 上除去 z=1 处处满足 C-R 条件.<br>六解:由 2xyu + (x<sup>2</sup> - y<sup>2</sup>)v + 2xy(x<sup>2</sup> - y<sup>2</sup>) = 0,知

$$
\operatorname{Im}\left[z^2 f(z)+\frac{1}{2}z^4\right]=0
$$

而函数  $z^2 f(z) + \frac{1}{2} z^4$  解析, 由 C-R 条件知 Re $(z^2 f(z) + \frac{z^4}{2}) = k(k \in \mathbb{R})$ , 于是  $(1 + \sqrt{2} - \sqrt{2} - \sqrt{2} - \sqrt{2} + \frac{1}{2}z^2 f(z) + \frac{1}{2}z^2 + \frac{1}{2}z^2 + \frac{1}{2}z^3 + \frac{1}{2}z^2 + \frac{1}{2}z^2 + \frac{1}{2}z^2 + \frac{1}{2}z^2 + \frac{1}{2}z^3 + \frac{1}{2}z^2 + \frac{1}{2}z^2 + \frac{1}{2}z^3 + \frac{1}{2}z^2 + \frac{1}{2}z^2 + \frac{1}{2}z^3 + \frac{1}{2}z^2 + \frac{1}{2}z^2 + \frac{$ 

$$
f(z) = \frac{z^2}{z^2 + 2z} + \frac{k}{z^2} \qquad \qquad \sum_{\substack{i,j,k}} \frac{1}{z^2 + 2z^2} = \frac{z^2}{z^2 + 2z^2} + \sum_{\substack{i,j,k}} \frac{1}{z^2 + 2z^2} = \frac{z^2}{z^2 + 2z^2} + \sum_{\substack{i,j,k}} \frac{1}{z^2 + 2z^2} = \frac{z^2}{z^2 + 2z^2} + \sum_{\substack{i,j,k}} \frac{1}{z^2 + 2z^2} = \frac{z^2}{z^2 + 2z^2} + \sum_{\substack{i,j,k}} \frac{1}{z^2 + 2z^2} = \frac{z^2}{z^2 + 2z^2} + \sum_{\substack{i,j,k}} \frac{1}{z^2 + 2z^2} = \frac{z^2}{z^2 + 2z^2} + \sum_{\substack{i,j,k}} \frac{1}{z^2 + 2z^2} = \frac{z^2}{z^2 + 2z^2} + \sum_{\substack{i,j,k}} \frac{1}{z^2 + 2z^2} = \frac{z^2}{z^2 + 2z^2} + \sum_{\substack{i,j,k}} \frac{1}{z^2 + 2z^2} = \frac{z^2}{z^2 + 2z^2} + \sum_{\substack{i,j,k}} \frac{1}{z^2 + 2z^2} = \frac{z^2}{z^2 + 2z^2} + \sum_{\substack{i,j,k}} \frac{1}{z^2 + 2z^2} = \frac{z^2}{z^2 + 2z^2} + \sum_{\substack{i,j,k}} \frac{1}{z^2 + 2z^2} = \frac{z^2}{z^2 + 2z^2} + \sum_{\substack{i,j,k}} \frac{1}{z^2 + 2z^2} = \frac{z^2}{z^2 + 2z^2} + \sum_{\substack{i,j,k}} \frac{1}{z^2 + 2z^2} = \frac{z^2}{z^2 + 2z^2} + \sum_{\substack{i,j,k}} \frac{1}{z^2 + 2z^2} = \frac{z^2}{z^2 + 2z^2}
$$

其中 k 是实数.

 $\label{eq:1} \mathcal{O}_{\mathcal{A}}\left(y_{\mathcal{A}}^{\mathcal{B}},y_{\mathcal{A}}^{\mathcal{B}}\right) = \mathcal{O}_{\mathcal{A}}\left(y_{\mathcal{A}}^{\mathcal{B}},y_{\mathcal{A}}^{\mathcal{B}}\right)$ 

$$
A + R
$$
在
$$
A + R
$$
在
$$
A + R
$$
在
$$
A + R
$$

$$
\frac{\partial (u \cdot v)}{\partial x} = \frac{\partial u}{\partial x}v + u \frac{\partial v}{\partial x}
$$
\n
$$
\frac{\partial^2 (u \cdot v)}{\partial x^2} = \frac{\partial^2 u}{\partial x^2}v + 2 \frac{\partial u}{\partial x} \frac{\partial v}{\partial x} + u \frac{\partial^2 v}{\partial x^2}
$$

同理可求

$$
\frac{\partial^2 (u \cdot v)}{\partial y^2} = \frac{\partial^2 u}{\partial y^2} v + 2 \frac{\partial u}{\partial y} \frac{\partial v}{\partial y} + u \frac{\partial^2 v}{\partial y^2}
$$

于是

$$
\Delta(u \cdot v) = \frac{\partial^2 (u \cdot v)}{\partial x^2} + \frac{\partial^2 (u \cdot v)}{\partial y^2}
$$
  
\n
$$
= \left(\frac{\partial^2 u}{\partial x^2} + \frac{\partial^2 u}{\partial y^2}\right) v + 2\left(\frac{\partial u}{\partial x} \frac{\partial v}{\partial x} + \frac{\partial u}{\partial y} \frac{\partial v}{\partial y}\right) + u\left(\frac{\partial^2 v}{\partial x^2} + \frac{\partial^2 v}{\partial y^2}\right) v
$$
  
\n
$$
= 2\left[\frac{\partial v}{\partial y}\left(-\frac{\partial u}{\partial y}\right) + \frac{\partial u}{\partial y} \frac{\partial v}{\partial y}\right] = 0
$$
  
\nD  $\theta$  in the interval A and B.

$$
\begin{array}{ll}\n\mathbf{\Psi}_{u \cdot v} & \mathbf{\Psi}_{D} \mathbf{\Phi} \mathbf{\mathbf{\Psi}} \\
\mathbf{\Psi}_{u \cdot v} & \mathbf{\Psi}_{D} \mathbf{\mathbf{\Psi}} \\
\mathbf{\Psi}_{u \cdot v} & \mathbf{\Psi}_{u \cdot v} \\
\mathbf{\Psi}_{u \cdot v} & \mathbf{\Psi}_{u \cdot v} \\
\mathbf{\Psi}_{u \cdot v} & \mathbf{\Psi}_{u \cdot v} \\
\mathbf{\Psi}_{u \cdot v} & \mathbf{\Psi}_{u \cdot v} \\
\mathbf{\Psi}_{u \cdot v} & \mathbf{\Psi}_{u \cdot v} \\
\mathbf{\Psi}_{u \cdot v} & \mathbf{\Psi}_{u \cdot v} \\
\mathbf{\Psi}_{u \cdot v} & \mathbf{\Psi}_{u \cdot v} \\
\mathbf{\Psi}_{u \cdot v} & \mathbf{\Psi}_{u \cdot v} \\
\mathbf{\Psi}_{u \cdot v} & \mathbf{\Psi}_{u \cdot v} \\
\mathbf{\Psi}_{u \cdot v} & \mathbf{\Psi}_{u \cdot v} \\
\mathbf{\Psi}_{u \cdot v} & \mathbf{\Psi}_{u \cdot v} \\
\mathbf{\Psi}_{u \cdot v} & \mathbf{\Psi}_{u \cdot v} \\
\mathbf{\Psi}_{u \cdot v} & \mathbf{\Psi}_{u \cdot v} \\
\mathbf{\Psi}_{u \cdot v} & \mathbf{\Psi}_{u \cdot v} \\
\mathbf{\Psi}_{u \cdot v} & \mathbf{\Psi}_{u \cdot v} \\
\mathbf{\Psi}_{u \cdot v} & \mathbf{\Psi}_{u \cdot v} \\
\mathbf{\Psi}_{u \cdot v} & \mathbf{\Psi}_{u \cdot v} \\
\mathbf{\Psi}_{u \cdot v} & \mathbf{\Psi}_{u \cdot v} \\
\mathbf{\Psi}_{u \cdot v} & \mathbf{\Psi}_{u \cdot v} \\
\mathbf{\Psi}_{u \cdot v} & \mathbf{\Psi}_{u \cdot v} \\
\mathbf{\Psi}_{u \cdot v} & \mathbf{\Psi}_{u \cdot v} \\
\mathbf{\Psi}_{u \cdot v} & \mathbf{\Psi}_{u \cdot v} \\
\mathbf{\Psi}_{u \cdot v} & \mathbf{\Psi}_{u \cdot v} \\
\mathbf{\Psi}_{u \cdot v} & \mathbf{\Psi}_{u \cdot v} \\
\mathbf{\Psi}_{u \cdot v} & \mathbf{\Psi}_{u \cdot v} \\
\mathbf{\Psi}_{u \cdot v} & \mathbf{\Psi}_{u \cdot v} \\
\mathbf{\Psi}_{u \cdot v} & \mathbf{\Psi}_{u \cdot v} \\
\mathbf{\Psi}_{u \cdot v} & \mathbf{\Psi}_{u \cdot v} \\
\mathbf{\Psi}_{u \cdot v} & \math
$$

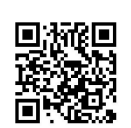

95

ýź

96

复变函数与积分变换综合训练

Functions of Complex Variable and Integral Transform Comprehensive Training

$$
(1) + (2) \frac{4}{7}
$$

$$
2\frac{\partial v}{\partial y} = 6(x^2 - y^2) - 4
$$

$$
\frac{\partial v}{\partial y} = 3(x^2 - y^2) - 2
$$

$$
v = \int \frac{\partial v}{\partial y} dy = \int [3(x^2 - y^2) - 2] dy = 3(x^2 - y^2) - 2y + C(x)
$$

 $\sim$ 

 $(2) - (1)$ 得

$$
2\frac{\partial u}{\partial y} = -12xy \qquad \frac{\partial u}{\partial y} = -6xy
$$

#### 根据 C-R 条件

$$
\frac{\partial v}{\partial x} = 6xy + C'(x) = -\frac{\partial u}{\partial y} = 6xy
$$
\n
$$
\frac{\partial v}{\partial x} = 6xy + C'(x) = -\frac{\partial u}{\partial y} = 6xy
$$
\n
$$
\frac{\partial v}{\partial x} = 6xy + C'(x) = -\frac{\partial u}{\partial y} = 6xy
$$
\n
$$
u = (x^3 - y^3 + 3x^2y - 3xy^2 - 2x - 2y) - v
$$
\n
$$
= (x^3 - y^3 + 3x^2y - 3xy^2 - 2x - 2y) - 3x^2y + y^3 + 2y - C
$$
\n
$$
= x^3 - 3xy^2 - 2x - C
$$
\n
$$
\frac{\partial v}{\partial x} = x^3 - 3xy^2 - 2x - C
$$

故

$$
f(z) = (1 + i)^{2} = (x^{3} - 3xy^{2} - 2x - C) + i(3x^{2}y - y^{3} - 2y + C)
$$
  
= z<sup>3</sup> - 2z + C(1 - i)

$$
\pi \cdot \mathbf{F} = a f'(ax + by) \cdot \frac{\partial^2 u}{\partial x^2} = a^2 f''(ax + by)
$$
\n
$$
\frac{\partial u}{\partial y} = b f'(ax + by) \cdot \frac{\partial^2 u}{\partial y^2} = b^2 f''(ax + by)
$$
\n
$$
\frac{\partial u}{\partial y} = b f'(ax + by) \cdot \frac{\partial^2 u}{\partial y^2} = b^2 f''(ax + by)
$$

 $\mathbf{y} = \mathbf{y} + \mathbf{y}$ 

由  $a^2 + b^2 \neq 0$ ,故

$$
\Delta u = \frac{\partial^2 u}{\partial x^2} + \frac{\partial^2 u}{\partial y^2} = (a^2 + b^2) f''(ax + by) = 0
$$

知

$$
f''(ax + by) = 0
$$

从而

$$
f'(ax + by) = C_1
$$

$$
u = f(ax + by) = C_1(ax + by) + C_2
$$

这里 C1 和 C2 是任意实常数.

2. 令  $t = \frac{y}{x}$ ,则

$$
\frac{\partial u}{\partial x} = -\frac{y}{x^2} f'\left(\frac{y}{x}\right), \frac{\partial^2 u}{\partial x^2} = \frac{2y}{x^3} f'\left(\frac{y}{x}\right) + \frac{y^2}{x^4} f''\left(\frac{y}{x}\right)
$$

$$
\frac{\partial u}{\partial y} = \frac{1}{x} f'\left(\frac{y}{x}\right), \frac{\partial^2 u}{\partial y^2} = \frac{1}{x^2} f''\left(\frac{y}{x}\right)
$$

由于 u 是调和函数,故

$$
0 = \Delta u = \frac{\partial^2 u}{\partial x^2} + \frac{\partial^2 u}{\partial y^2} = f''\left(\frac{y}{x}\right)\left(\frac{1}{x^2} + \frac{y^2}{x^4}\right) + f'\left(\frac{y}{x}\right)\frac{2y}{x^3}
$$

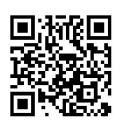

复变函数与积分变换试题(二) 解答<br>Functions of Complex Variable and Integral Transform Test Answer(Two)

 $\frac{\delta y}{\delta t}=\frac{y}{x}$ ,得常微分方程 著羅

 $\ddot{\phantom{a}}$ 

$$
f''(t)(1+t^2) + f'(t)2t = 0 \Leftrightarrow \frac{f''(t)}{f'(t)} = -\frac{2t}{1+t^2}
$$

积分得

$$
\ln f'(t) = -\ln(1+t^2) + \ln C_1 \Leftrightarrow f'(t) = \frac{C_1}{1+t^2}
$$
  

$$
f(t) = C_1 \arctan t + C_2
$$

再积分得

$$
f(t) = C_1 \arctan t + C_2
$$

顺

$$
u = f\left(\frac{y}{x}\right) = C_1 \arctan \frac{y}{x} + C_2, C_1, C_2 \in \mathbb{R}
$$

$$
+ \#_{1}1. \exp(2 - i) = e^{2 - i} = e^{2} e^{-i} = e^{2} (\cos 1 - i \sin 1)
$$
  
\n2. ln(3 - \sqrt{3} i) = ln | 3 - \sqrt{3} i | + iarg(3 - \sqrt{3} i)  
\n= ln(2\sqrt{3}) + iarctan(\frac{-\sqrt{3}}{3})  
\n= ln(2\sqrt{3}) - iarctan \frac{1}{\sqrt{3}}

$$
\lim_{z \to 0} \frac{\ln(2\sqrt{3}) - i\frac{\pi}{6}}{2i\ln\left[\frac{1 + i(2 + 3i)}{1 - i(2 + 3i)}\right]} \approx 0.4 \times 10^{-1} \text{ J} \approx 0.4 \times 10^{-1} \text{ J} \approx 0.4 \times 10^{-1
$$

 $\ddot{\phantom{a}}$ 

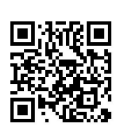

 $\mathbb{P} \mathcal{A}^1_{\mathcal{A}} \cdot \mathcal{D}^1_{\mathcal{A}} \cdot \mathcal{A}_{\mathcal{B}}$ 

经产金单单

 $\mathbf{R}$  Till T. T. T. W.

复变函数与积分变换试题(三)解答

### 一、填空题

1.  $-\frac{4}{3} + \frac{19}{3}i$ ,  $-\frac{4}{3} + i\frac{22}{3}i$ , 2.8 $\pi i$ , 0. 3.0,  $2\pi i$ , 0. 4.0. 5.  $-\pi i$ .

 $\tilde{\mathcal{W}}^{(i)}$  :

 $\mathfrak{m}\neq \mathfrak{c}_{\mathfrak{C}}\longmapsto -\mathfrak{m}^{\#_{\mathfrak{M}_{\mathfrak{C}}\times\mathfrak{C}}}\mathfrak{m}^{\#_{\mathfrak{M}_{\mathfrak{C}}\times\mathfrak{C}}}\mathfrak{c}_{\mathfrak{C}}\longrightarrow \mathfrak{c}^{\mathfrak{C}}$ 

#### 二、单项选择题

1. C 2. D 3. C 4. D 5. B 三、解: $\Gamma = \Gamma_1 \cup \Gamma_2$ , 而 $\Gamma_1$  f  $z = t$ ,  $-1 \leq t \leq 1$ ,  $\Gamma_2$  f  $z = e^{\mu}$ ,  $0 \leq t \leq \pi$ . 于是  $\oint_{\Gamma} |z| \overline{z} dz = \oint_{\Gamma_1} |z| \overline{z} dz + \cos \theta \cos \theta + \sin \theta \sin \theta \sin \theta$  $= \int_{-1}^{1} |t| t dt + i \int_{0}^{\infty} 1 e^{-it} e^{it} dt$  $= i \int_0^{\pi} 1 dt = i \pi$ 

四、证:设  $\Gamma_1$  和  $\Gamma_2$  分别是落在 C 的内部的围绕 z = 0 和 z = a 的逆时针方向的闭曲线,且  $\Gamma_1$  和  $\Gamma$ 2 彼此互不相交、互不包含. 由多连通区域的 Cauchy 定理, 知 r storie

$$
\frac{1}{2\pi i} \oint_{r} \frac{f(z)}{z^{2}(z-a)} dz = \frac{1}{2\pi i} \oint_{r} \frac{f(z)}{z^{2}(z-a)} dz + \frac{1}{2\pi i} \oint_{r} \frac{f(z)}{z^{2}(z-a)} dz
$$
\n
$$
\int_{\frac{1}{z}} \frac{f(z)}{z^{2} - a} dz + \frac{1}{2\pi i} \oint_{r} \frac{f(z)}{z^{2} - a} dz + \frac{1}{2\pi i} \oint_{r} \frac{f(z)}{z-a} dz
$$
\n
$$
\int_{\frac{1}{z}} \frac{f(z)}{z^{2} - a} dz + \frac{1}{2\pi i} \oint_{r} \frac{f(z)}{z-a} dz
$$
\n
$$
= \frac{(z-a)f'(z) - f(z)}{(z-a)^{2}} \Big|_{z=a} + \frac{f(a)}{a^{2}}
$$
\n
$$
= \frac{(z-a)f'(z) - f(z)}{(z-a)^{2}} \Big|_{z=a} + \frac{f(a)}{a^{2}}
$$
\n
$$
= \frac{f(a)}{a^{2}} \Big[ \frac{f(a)}{a^{2}} - \frac{f'(0)}{a} \Big]
$$
\n
$$
\Rightarrow \frac{1}{\pi i} \oint_{\frac{1}{z}} \left[ 2 + (z + \frac{1}{2}) f(z) \right] \frac{dz}{z}
$$
\n
$$
= \frac{1}{\pi i} \oint_{\frac{1}{z}} \frac{1}{z} dz + \frac{1}{2\pi i} \oint_{\frac{1}{z}} f(z) dz + \frac{1}{4\pi i} \oint_{\frac{1}{z}} \frac{f(z)}{z} dz
$$
\n
$$
= \frac{1}{\pi i} 2\pi i + 0 + \frac{1}{2} f(0)
$$
\n
$$
= 2 + \frac{1}{2} = \frac{5}{2}
$$

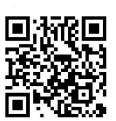

Functions of Complex Variable and Integral Transform Test Answer(T 复变函数与积分变换试题(三);

大, , , , , ) 当 0 落在 Γ 的内部, 1 落在 Γ 的外部时, 有  $\oint_{R} \frac{e^{z}}{z(1-z)^{3}} dz = 2\pi i \frac{e^{z}}{(1-z)^{3}} \Big|_{z=2\pi i}$ 

ji) 当1落在  $\Gamma$ 的内部, 0 落在  $\Gamma$  的外部时, 有

$$
\oint_{\Gamma} \frac{e^{z}}{z(1-z)^{3}} dz = -\pi i \left(\frac{e^{z}}{z}\right)^{\prime\prime}\Big|_{z=1}
$$
\n
$$
= -\pi i \left(\frac{ze^{z}-e^{z}}{z^{2}}\right)^{\prime}\Big|_{z=1}
$$
\n
$$
= -\pi i \frac{z^{3}e^{z}-2ze^{z}(z-1)}{z^{4}}\Big|_{z=1}
$$
\n
$$
= -\pi i e
$$

iii) 当0和1均落在 T 的内部时,利用多连通区域上的 Cauchy 定理及i) 和 ii) 的结果,得  $\oint_{\Gamma} \frac{e^z}{z(1-z)^3} dz = \oint_{\Gamma_1} \frac{e^z}{z(1-z)^3} dz + \oint_{\Gamma_2} \frac{e^z}{z(1-z)^3} dz$  $=2\pi i - \pi i e = \pi i (1-e)$ 

iv) 当0和1均在 T的外部时,由 Cauchy 定理,得

$$
\oint_{\Gamma} \frac{\mathrm{e}^z}{z(1-z)^3} \mathrm{d}z = 0
$$

七解:设  $\Gamma_1$ 、 $\Gamma_2$  和  $\Gamma_3$  落在 | z | = 3 内且分别围绕 0, - 1 和 2 的逆时针方向的闭简单曲线,它 们彼此互不相交. 由 Cauchy 定理,有

$$
\oint_{|z|=3} \frac{dz}{z^3(z+1)(z-2)} = \left(\oint_{\Gamma_1} + \oint_{\Gamma_2} + \oint_{\Gamma_3} \right) \frac{dz}{z^3(z+1)(z-2)}
$$
\n
$$
= \pi i \left(\frac{1}{(z+1)(z-2)}\right)^n \Big|_{z=0} +
$$
\n
$$
2\pi i \left(\frac{1}{z^3(z-2)}\Big|_{z=\frac{-1}{z^3}} + \frac{1}{z^3(z+1)}\Big|_{z=2}\right)
$$
\n
$$
= -\frac{3}{4}\pi i + \frac{2}{3}\pi i + \frac{1}{12}\pi i = 0
$$

 $\sqrt{k+1}$ :当  $z$  落在圆周 |  $z-1$  |=2 时,有

$$
\left|\frac{z+1}{z-1}\right| = \frac{| (z-1)+2 |}{| z-1 |} \leq \frac{| z-1 |+2}{2} = 2
$$

<sup>《枳分</sup>的性质,可知

$$
\left|\oint_{|\mathbf{z}-1|=\mathbf{z}} \frac{z+1}{z-1} dz\right| \leq \left|\oint_{|\mathbf{z}-1|=\mathbf{z}} \left|\frac{z+1}{z-1}\right| ds \leq 2 \oint_{|\mathbf{z}-1|=\mathbf{z}} 1 ds
$$

是由 $C_{\text{auchy}}$ 积分公式,有

$$
\oint_{\mathbb{R}^n} \frac{f(z)}{z-a} dz = 2\pi i f(a), 0 < r < R
$$

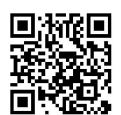

 $2 + \frac{1}{2} + \frac{1}{2} + \frac$ 

100

胞

nplex Variable and Integral Transform Comprehensive Training 复变函

$$
\lim_{x \to 0} \oint_{|x-a| = r} \frac{f(x)}{x - a} dx = 2\pi i f(a)
$$

十、证:由 Cauchy 积分公式,知

$$
f'(0) = \frac{1}{2\pi i} \oint_{|z|=1} \frac{f(z)}{z^2} dz
$$

又根据假设条件及积分性质,得

$$
| f'(0) | = \left| \frac{1}{2\pi i} \oint_{|\mathbf{z}|} \frac{f(\mathbf{z})}{|\mathbf{z}^2|} d\mathbf{z} \right|
$$
  
\n
$$
\leq \frac{1}{2\pi} \oint_{|\mathbf{z}|=1} \left| \frac{f(\mathbf{z})}{\mathbf{z}^2} \right| d\mathbf{s}
$$
  
\n
$$
\leq \frac{1}{2\pi} \oint_{|\mathbf{z}|=1} \mathbf{i} \sin \theta \sin \theta \sin \theta \sin \theta
$$
  
\n
$$
= \frac{1}{2\pi} \cdot 2\pi \cdot 1
$$
  
\n
$$
= 1
$$

, 不可自己保证上的营资的,由分益的汇报,精

其中4天。 1999年 国朝食者。1999

 $\label{eq:constr} \epsilon^{-\frac{2}{3\beta_2}-\frac{1}{2}}\epsilon\, \phi^{\beta} \delta\, \delta\, \, +\qquad \text{for}\quad z=\frac{\gamma\gamma}{2} \ ,\quad \gamma\in \mathbb{C}, \, \mathbb{L} \, =\, \frac{1}{2}$ 

5.4 军导导网 直開 同级

 $\label{eq:sum} \frac{1}{\sqrt{2}} \sum_{i=1}^n \frac{1}{\sqrt{2}} \sum_{i=1}^n \frac{1}{\sqrt{2}} \sum_{i=1}^n \frac{1}{\sqrt{2}} \sum_{i=1}^n \frac{1}{\sqrt{2}} \left( \frac{1}{\sqrt{2}} \sum_{i=1}^n \frac{1}{\sqrt{2}} \right)^{n-1} \left( \frac{1}{\sqrt{2}} \sum_{i=1}^n \frac{1}{\sqrt{2}} \sum_{i=1}^n \frac{1}{\sqrt{2}} \right)^{n-1} \left( \frac{1}{\sqrt{2}} \sum_{i=1}^n \frac{1}{\$ 

客はアーム 点 19 藤島 compa 年に内容が被脱し for 1 やこう 2019 けん 1 で 1 で 1 で 1 で 1 で はしい。<br>- Series 開始部 *A*dama P.H. 交換を引き

一、海滩 ·

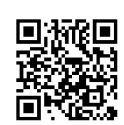

# 复变函数与积分变换试题(四)解答

$$
\mathbf{A} \mathbf{B} \mathbf{B}
$$
\n
$$
\mathbf{A} \mathbf{B} \mathbf{A}
$$
\n
$$
\mathbf{A} \mathbf{B} \mathbf{A}
$$
\n
$$
\mathbf{A} \mathbf{B} \mathbf{A}
$$
\n
$$
\mathbf{A} \mathbf{B}
$$
\n
$$
\mathbf{A} \mathbf{B}
$$
\n
$$
\mathbf{A} \mathbf{B}
$$
\n
$$
\mathbf{A} \mathbf{B}
$$
\n
$$
\mathbf{B} \mathbf{A}
$$
\n
$$
\mathbf{B} \mathbf{A}
$$
\n
$$
\mathbf{B} \mathbf{A}
$$
\n
$$
\mathbf{B}
$$
\n
$$
\mathbf{B}
$$
\n
$$
\mathbf{B}
$$
\n
$$
\mathbf{B}
$$
\n
$$
\mathbf{B}
$$
\n
$$
\mathbf{B}
$$
\n
$$
\mathbf{B}
$$
\n
$$
\mathbf{B}
$$
\n
$$
\mathbf{B}
$$
\n
$$
\mathbf{B}
$$
\n
$$
\mathbf{C}
$$
\n
$$
\mathbf{C}
$$
\n
$$
\mathbf{D}
$$
\n
$$
\mathbf{D}
$$
\n
$$
\mathbf{A}
$$
\n
$$
\mathbf{B}
$$
\n
$$
\mathbf{A}
$$
\n
$$
\mathbf{B}
$$
\n
$$
\mathbf{A}
$$
\n
$$
\mathbf{B}
$$
\n
$$
\mathbf{C}
$$
\n
$$
\mathbf{C}
$$
\n
$$
\mathbf{D}
$$
\n
$$
\mathbf{D}
$$
\n
$$
\mathbf{D}
$$
\n
$$
\mathbf{D}
$$
\n
$$
\mathbf{D}
$$
\n
$$
\mathbf{D}
$$
\n
$$
\mathbf{D}
$$
\n
$$
\mathbf{D}
$$
\n
$$
\mathbf{D}
$$
\n
$$
\mathbf{D}
$$
\n
$$
\mathbf{D}
$$
\n
$$
\mathbf{D}
$$
\n
$$
\mathbf{D}
$$
\n
$$
\mathbf{D}
$$
\n
$$
\mathbf{D}
$$
\n $$ 

 $\frac{1}{4}$  |  $z$  |  $<$  |  $e^{z}$  - 1 |  $<$   $\frac{7}{4}$  |  $z$  |<br>  $\frac{1}{4}$  |  $z$  |  $<$  |  $e^{z}$  - 1 |  $<$   $\frac{7}{4}$  |  $z$  |<br>  $\frac{1}{4}$  |  $z$  |  $<$  |  $z$  |  $z$  |  $z$  |  $z$  |  $z$  |  $z$  |  $z$  |  $z$  |  $z$  |  $z$  |  $z$  |  $z$  |  $z$ 

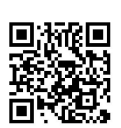

## Functions of Complex Variable and Integral Transform Comprehensive Training 102 复变函数与积分变换综合训练

 $R=1, H$ 

$$
\frac{e^z}{1-z} = e^z \cdot \frac{1}{1-z}
$$
\n
$$
= 1 + 2z + \dots + \left(1 + 1 + \frac{1}{2!} + \dots + \frac{1}{n!}\right)z^n + \dots + |z| < 1
$$

2. 由于函数 $\frac{z}{z^2+3z+2}$ 的不解析点为 $z_1 = -1$ 和 $z_2 = -2$ ,故其在 $z_0 = 2$ 处的 Taylor 展 $\overline{R}$ 式的收敛半径 R = 3,且

$$
\frac{z}{z^2 + 3z + 2} = \frac{-1}{z+1} + \frac{2}{z+2} = \frac{-1}{3+z-2} + \frac{2}{4+z-2}
$$
\n
$$
= -\frac{1}{3} \frac{1}{1 + \left(-\frac{z-2}{3}\right)} + \frac{1}{2} \frac{z}{1 - \left(-\frac{z-2}{4}\right)}
$$
\n
$$
= -\frac{1}{3} \sum_{n=0}^{\infty} (-1)^n \frac{(z-2)^n}{3^n} + \frac{1}{2} \sum_{n=0}^{\infty} (-1)^n \frac{(z-2)^n}{4^n}
$$
\n
$$
= \sum_{n=0}^{\infty} (-1)^n \left(\frac{1}{2 \cdot 4^n} - \frac{1}{3^{n+1}}\right) (z-2)^n, \ |z-2| < 3
$$
\n
$$
= \sum_{n=0}^{\infty} (-1)^n \left(\frac{1}{2 \cdot 4^n} - \frac{1}{3^{n+1}}\right) (z-2)^n, \ |z-2| < 3
$$

五、证:由解析函数的 Taylor 展开式的系数公式,得

$$
\frac{1}{2\pi i} \oint_{\substack{\ell=-r}} f(\xi) \cdot \frac{\xi^{n+1} - z^{n+1}}{\xi - z} \frac{d\xi}{\xi^{n+1}}
$$
\n
$$
= \frac{1}{2\pi i} \oint_{\substack{\ell=-r \\ \ell=-r}} f(\xi) (\xi^n + \xi^{n-1} z + \dots + \xi z^{n-1} + z^n) \frac{d\xi}{\xi^{n+1}}
$$
\n
$$
= \frac{1}{2\pi i} \oint_{\substack{\ell=-r \\ \ell=-r}} \frac{f(\xi)}{\xi} d\xi + \left(\frac{1}{2\pi i} \oint_{\substack{\ell=-r \\ \ell=-r}} \frac{f(\xi)}{\xi^2} d\xi\right) z + \dots + \left(\frac{1}{2\pi i} \oint_{\substack{\ell=-r \\ \ell=-r}} \frac{f(\xi)}{\xi^{n+1}} d\xi\right) z^n
$$
\n
$$
= a_0 + a_1 z + \dots + a_n z^n
$$
\n
$$
= S_n(z)
$$

六、解:1. 当 0<|z|<1时,有

$$
\frac{1}{z(1-z)^2} = \frac{1}{z} \left( \frac{1}{1-z} \right)' = \frac{1}{2} (1+z+...+z^n+...)'
$$

$$
= \frac{1}{z} (1+2z+...+nz^{n-1}+...)
$$

$$
= \frac{1}{z} + 2 + 3z + ... + nz^{n-2} + ...
$$

当 0 < | z-1 | < 1,有

$$
\frac{1}{z(1-z)^2} = \frac{1}{(z-1)^2} \frac{1}{1+z-1} = \frac{1}{(z-1)^2} \sum_{n=0}^{\infty} (-1)^n (z-1)^n
$$

$$
= \frac{1}{(z-1)^2} - \frac{1}{z-1} + 1 - (z-1) + (z-2)^2 - \cdots
$$
  
2.  $\frac{\pi}{2} \cdot 0 < |z-1| < 1$  by  $\frac{\pi}{2}$ 

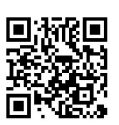

复变函数与积分变换试题(四)

103

Jur)

Functions of Complex Variable and Integral Transform Test Answer(F

$$
\frac{1}{z^2(z-i)} = \frac{-1}{z-i} \left( \frac{1}{1+z-i} \right)' = -\frac{1}{z-i} \left( \frac{1}{1+\frac{z-i}{i}} \right)', \frac{1}{i}
$$
\n
$$
= -\frac{1}{i} \frac{1}{z-i} \left[ \frac{1}{1-i(z-i)} \right]'
$$
\n
$$
= -\frac{1}{i} \frac{1}{z-i} [1 + i(z-i) + \dots + i^n (z-i)^n + \dots]
$$
\n
$$
= -\frac{1}{i} \frac{1}{z-i} [1 + 2i^2 (z-i) + \dots + ni^n (z-i)^{n-1} + \dots]
$$
\n
$$
= \frac{i}{z-i} - 2i - 3i^2 (z-i) - \dots - ni^{n-1} (z-i)^{n-2} + \dots
$$

$$
3. \frac{3}{2} \left| 1 < |z| < \infty \text{ B} \right|
$$
\n
$$
e^{\frac{1}{1-z}} = 1 + \frac{1}{1-z} + \frac{1}{2!} \left( \frac{1}{1-z} \right)^2 + \frac{1}{3!} \left( \frac{1}{1-z} \right)^3 + \cdots
$$
\n
$$
= 1 - \frac{1}{z} \left| \frac{1}{1-\frac{1}{z}} + \frac{1}{2!} \left( -\frac{1}{z} \right)^2 \left( \frac{1}{1-\frac{1}{z}} \right)^2 + \frac{1}{3!} \left( -\frac{1}{z} \right)^3 \left( \frac{1}{1-\frac{1}{z}} \right)^4 + \cdots
$$
\n
$$
= 1 - \frac{1}{z} \left( 1 + \frac{1}{z} + \frac{1}{z^2} + \cdots \right) + \frac{1}{2!} \frac{1}{z^2} \left( 1 + \frac{2}{z} + \frac{3}{z^2} + \cdots \right) - \frac{1}{3!} \frac{1}{z^3} \left( 1 + \frac{3}{z} + \frac{6}{z^2} + \cdots \right)
$$
\n
$$
= 1 - \frac{1}{z} + \left( -1 + \frac{1}{2!} \right) \frac{1}{z^2} + \left( -1 + 1 - \frac{1}{3!} \right) \frac{1}{z^2} + \cdots
$$
\n
$$
= 1 - \frac{1}{z} - \frac{1}{2} \frac{1}{z^2} - \frac{1}{6} \frac{1}{z^3} + \cdots
$$

七解:

散

風景所

★据项 华 3

$$
\oint_{\Gamma} (\sum_{n=-2}^{\infty} z^n) dz = \sum_{n=-2}^{\infty} \oint_{\Gamma} z^n dz
$$
  

$$
= \oint_{\Gamma} z^{-1} dz
$$
  

$$
= 2\pi i
$$

 $\sqrt{m+1}$  |z|<R时,注意到

 $\begin{array}{c} | (\text{Re } a_n) z^n | = | \text{ Re } a_n | | z |^n \leq |a_n| | z |^n = |a_n z^n | \ \end{array}$ <br>  $\begin{array}{c} \text{#} \{x \in \mathbb{R}^n : |x| \leq |a_n| \leq |a_n| \} \leq |a_n| \leq |a_n| \leq |a_n| \leq |a_n| \leq |a_n| \leq |a_n| \leq |a_n| \leq |a_n| \leq |a_n| \leq |a_n| \leq |a_n| \leq |a_n| \leq |a_n| \leq |a_n| \leq |a_n| \leq |a$ 九解:由于

$$
e^{z^{2}} = 1 + z^{2} + \frac{z^{4}}{2!} + \frac{z^{6}}{3!} + \cdots
$$
  

$$
\cos z = 1 - \frac{z^{2}}{2!} + \frac{z^{4}}{4!} - \frac{z^{6}}{6!} + \cdots
$$

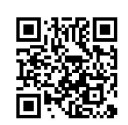

그는 동물 나는

n je

#### 复变函数

积分变换综合训练。》<br>Complex Variable and Integral Transform Comprehensive Training **Functions** 

$$
1 + z^{2} + \frac{z^{4}}{2!} + \frac{z^{6}}{3!} + \cdots
$$
\n
$$
1 - \frac{z^{2}}{2!} + \frac{z^{4}}{4!} - \frac{z^{6}}{0!} + \cdots
$$
\n
$$
1 - \frac{z^{2}}{2!} + \frac{z^{4}}{4!} - \frac{z^{6}}{6!} + \cdots
$$
\n
$$
\frac{3}{2}z^{2} + \frac{1}{2}z^{4} + \frac{121}{720}z^{6} + \cdots
$$
\n
$$
\frac{3}{2}z^{2} - \frac{3}{4}z^{4} + \frac{1}{16}z^{6} + \cdots
$$
\n
$$
\frac{29}{24}z^{4} + \frac{76}{720}z^{6} + \cdots
$$

即

$$
\frac{e^{x^2}}{\cos x} = 1 + \frac{3}{2}z^2 + \frac{29}{24}z^4 + \cdots, \mid z \mid < \frac{\pi}{2}
$$

親 シュティー

十、证:由 Laurent 展开式的系数公式,知

$$
\begin{aligned}\n+ \cdot \overline{\mathbf{u}} \cdot \mathbf{h} \text{ Laurent } \overline{\mathbf{R}} \overline{\mathbf{H}} \mathbf{X} \mathbf{h} \overline{\mathbf{X}} \mathbf{W} \Delta \mathbf{x}, \overline{\mathbf{H}} \\
a_n &= \frac{1}{2\pi i} \oint_{|x|=1} \frac{f(z)}{z^{n+1}} dz = \frac{1}{2\pi i} \oint_{|z|=1} \frac{\cos(z + \frac{1}{z})}{(z^{n+1})} dz \\
&= e^{i\theta} \frac{1}{2\pi i} \int_{0}^{2\pi} \frac{\cos(e^{i\theta} + e^{-i\theta})}{(e^{i\theta})^{n+1}} e^{i\theta} d\theta \\
&= \frac{1}{2\pi} \int_{0}^{2\pi} \cos(2\cos\theta) e^{-i\theta} d\theta \\
&= \frac{1}{2\pi} \int_{0}^{2\pi} \cos(2\cos\theta) \cdot \cos n\theta d\theta \\
\overline{\mathbf{H}} \overline{\mathbf{B}} \overline{\mathbf{H}}\n\end{aligned}
$$
\n
$$
\mathbf{H} \overline{\mathbf{B}} \mathbf{H}
$$

注意到

$$
\int_{0}^{2\pi} \cos(2\cos\theta) \cdot \sin n\theta d\theta = \int_{-\pi}^{\pi} \cos(2\cos\theta) \cdot \sin n\theta d\theta
$$
  

$$
\text{H(E)} \cdot \sin n\theta \text{ H(E)} \cdot \sin n\theta \text{ H(E)} \cdot \sin n\theta \text{ H(E)} \cdot \sin n\theta d\theta
$$
  

$$
\int_{0}^{2\pi} \cos(2\cos\theta) \cdot \sin n\theta d\theta = 0
$$

从而

$$
a_n = \frac{1}{2\pi} \int_0^{2\pi} \cos(2\cos\theta) \cdot \cos n\theta \, d\theta, n = 0, \pm 1, \pm 2
$$

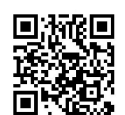

Functions of Complex Variable and Integral Transform 复变函数与积分变换试!

105

# 复变函数与积分变换试题(五)解答

人类空题

1.可去. 2.6 阶极. 3. 可去. 4.  $\frac{1}{24}$ . 5.0. 6.0.

(单项选择题

1.B 2.B 3.C 4.A 5.D 6.A <sub>三解:1.</sub> z = 1 是 e<sup>i-</sup> 的本性奇点: 2.z=0是 $\frac{1}{z(z^2+1)^2}$ 的一阶极点,z =  $\pm i$ 是 $\frac{1}{z(z^2+1)^2}$ 的二阶极点; 3.z=0是 $\frac{1-\cos z}{z}$ 的可去奇点; 4.z=1是e= 的本性奇点.  $\left[\frac{x+1}{2}, 0\right] = \lim_{z^2 \to 2} \frac{z+1}{2} = -\frac{1}{2}$ Res  $\left[\frac{z+1}{z^2-2z},2\right] = \lim_{z \to 2} (z-2) \frac{z+1}{z^2-2z} = \frac{3}{2}$ 2. 由于  $\sin \frac{z}{z+1} = \sin \left(1 - \frac{1}{z+1}\right)$  $=$ sin  $1\cos\left(\frac{1}{x+1}\right) - \cos 1\sin\left(\frac{1}{x+1}\right)$  $= \sin 1 \left[ 1 - \frac{1}{2!} \left( \frac{1}{z+1} \right)^2 + \frac{1}{4!} \left( \frac{1}{z+1} \right)^4 - \cdots \right]$  $-\cos 1\left[\frac{1}{z+1}-\frac{1}{3!}\left(\frac{1}{z+1}\right)^3+\frac{1}{5!}\left(\frac{1}{z+1}\right)^5-\cdots\right]$ 可见  $\text{Res}\left[\sin\frac{1}{\tau+1}, -1\right] = -\cos 1$ 3. Res  $\left[\frac{z}{\cos z}, \frac{\pi}{2} + k\pi\right] = \lim_{z \to \frac{\pi}{2} + k\pi} \left[z - \left(\frac{\pi}{2} + k\pi\right)\right] \frac{z}{\cos z}$  $=\lim_{z\to\frac{\pi}{2}+k\pi}\frac{z}{\cos\left(z-\left(\frac{\pi}{2}+k\pi\right)+\left(\frac{\pi}{2}+k\pi\right)\right)}$  $z-\left(\frac{\pi}{2}+k\pi\right)$  $\begin{array}{c}\n\sum_{\substack{\mathbf{x} \in \mathbb{R}^+\\ \mathbf{y} \neq \mathbf{y}}} \mathbb{E}\left[\mathbf{y} - \left(\frac{\pi}{2} + k\pi\right)\right] \cdot \sin\left(\frac{\pi}{2} + k\pi\right)\n\end{array}$ 

 $\frac{\pi}{z-(\frac{\pi}{2}+k\pi)}$ 

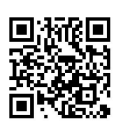

<sub>美</sub>線合训练 ③ ③ 106

Functions of Complex Variable and Integral Transform Comprehensive Training

$$
= (-1)^{k+1} \left( \frac{\pi}{2} + k\pi \right), k = 0, \pm 1, \pm 2, \cdots
$$
  
\n
$$
\overline{H} \cdot \overline{W} : 1, f(z) = \exp\left( \frac{1}{z^2} \right) = 1 + \frac{1}{z^2} + \frac{1}{2!} \cdot \frac{1}{z^3} + \cdots, 0 < |z| < \infty. \overline{W}
$$
  
\n
$$
\overline{Res} \left[ \exp\left( \frac{1}{z^2} \right), \infty \right] = -a_{-1} = 0
$$
  
\n
$$
2. \operatorname{Res} \left[ \frac{2z}{3 + z^2}, \infty \right] = -\operatorname{Res} \left[ \frac{2 \frac{1}{z}}{3 + \frac{1}{z^2}} \right]
$$
  
\n
$$
= -\operatorname{Res} \left[ \frac{2}{z(1 + 3z^2)}, 0 \right]
$$
  
\n
$$
= -\lim_{z \to 0} z \frac{2}{z(1 + 3z^2)}
$$
  
\n
$$
= -2
$$
  
\n
$$
3, f(z) = \cos z - \sin z
$$

Ų

3.  $f(z) = \cos z - \sin z$ 

于是

$$
=1-\frac{z^2}{2!}+\frac{z^4}{4!}-\cdots-\left(z-\frac{z^3}{3!}+\frac{z^5}{5!}-\cdots\right)
$$
  
=1-z-\frac{z^2}{2!}+\frac{z^3}{3!}+\frac{z^4}{4!}-\cdots,0<|z|<\infty

**ti** 3: 4!<br> **ti** Res[cos z - sin z,∞] = -a<sub>-1</sub> = 0. (1) = 1. (1) = 1. (1) = 1. (1) = 1. (1) = 1. (1) = 1. (1) = 1. (1) = 1. (1) = 1. (1) = 1. (1) = 1. (1) = 1. (1) = 1. (1) = 1. (1) = 1. (1) = 1. (1) = 1. (1) = 1. (1) =

$$
\pi \cdot \mathbf{m} : 1 \cdot \oint_{c} \frac{2 \cos z}{(e + e^{-1})(z - i)^{3}} dz = 2\pi i \text{Res} \left[ \frac{2 \cos z}{(e + e^{-1})(z - i)^{3}}, i \right]
$$
  
\n
$$
= 2\pi i \frac{1}{2!} \lim_{z \to i} \frac{d^{2}}{dz^{2}} (z - i)^{3} \frac{2 \cos z}{(e + e^{-1})(z - i)^{3}}
$$
  
\n
$$
= \pi i \frac{2}{e + e^{-1}} \lim_{z \to i} \frac{d^{2}}{dz^{2}} \cos z
$$
  
\n
$$
= \pi i \frac{2}{e + e^{-1}} (-\cos z) |_{z=1}
$$
  
\n
$$
= \pi i \frac{2}{e + e^{-1}} (-\cos i) |_{z=1}
$$
  
\n
$$
2. f(z) = \frac{1 - \cos z}{z^{m}} = \frac{1}{z^{m-2}} \left( \frac{1}{2!} - \frac{z^{2}}{4!} + \frac{z^{4}}{6!} - \cdots \right) , 0 < |z| < \infty,
$$
  
\n
$$
\overline{\Pi} \mathbf{R} z = 0 \mathbf{\H} \mathbf{y} f(z) \mathbf{f} \mathbf{y} \mathbf{m} - 2 \mathbf{f} \mathbf{f} \mathbf{R} \mathbf{f} \mathbf{f}, \mathbf{H} \mathbf{e} \mathbf{s} \left[ \frac{1 - \cos z}{z^{m}}, 0 \right] = a_{-1} = 0, \mathbf{\H} \mathbf{m} = 2n > 2
$$
  
\n
$$
\text{RHS} \left[ \frac{1 - \cos z}{z^{m}}, 0 \right] = a_{-1} = 0, \mathbf{\H} \mathbf{m} = 2n + 1 > 2 \text{ H}
$$
  
\n
$$
\text{Res} \left[ \frac{1 - \cos z}{z^{m}}, 0 \right] = a_{-1} = \frac{(-1)^{m-1}}{2} \mathbf{F} \mathbf{f} \mathbf{R} \mathbf{f} \mathbf{f} \mathbf{f} \mathbf{f} \mathbf{f} \mathbf{f} \mathbf{f} \mathbf{f} \mathbf{f} \mathbf{f} \mathbf{f} \mathbf{f} \
$$

$$
\text{Res}\left[\frac{1-\cos z}{z^m},0\right]=a_{-1}=\frac{(-1)^{n-1}}{(2n)!}
$$

 $\oint_C \frac{1-\cos z}{z^m} dz = 2\pi i \left[ \frac{1-\cos z}{z^m}, 0 \right] = \begin{cases} 0, m \leq 2 \\ 0, m = 2n > 2 \\ \frac{(-1)^{n-1}2\pi i}{(2n)!}, m = 2n+1 > 2 \end{cases}$ 

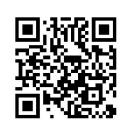

 $\lambda$ 

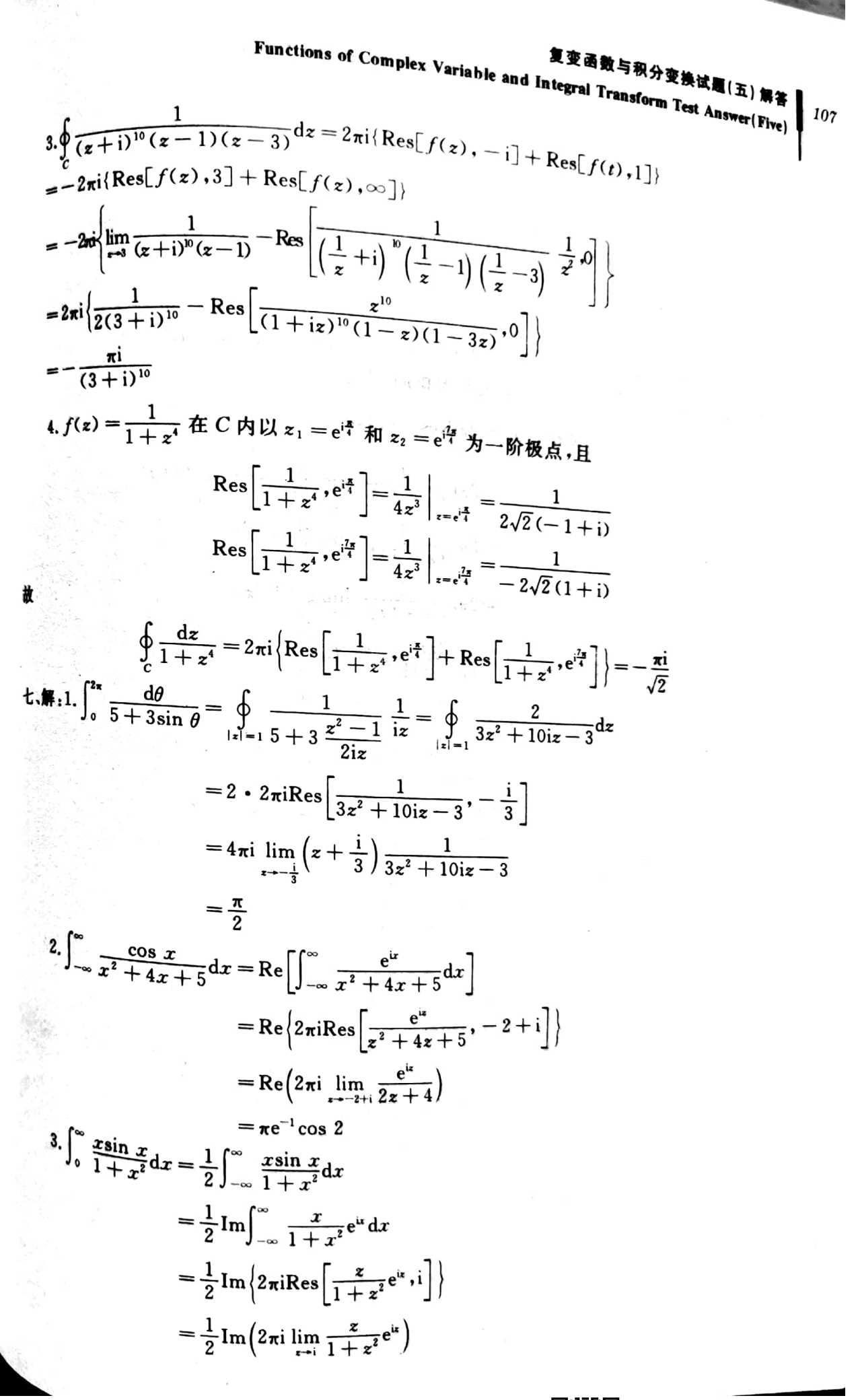

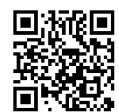

# 108 复变函数与积分变换综合训练<br>Functions of Complex Variable and Integral Transform Comprehensive Training

 $\lambda$ 

$$
=\frac{1}{2}\mathrm{Im}\left(2\pi i\,\frac{i}{2i}e^{-1}\right)
$$

$$
=\pi e^{-1}
$$

八、证:由题设知

$$
f(z) = \frac{a_{-n}}{(z-a)^n} + \dots + \frac{a_{-1}}{z-a} + a_0 + a_1(z-a) + \dots, 0 < |z-a| < r
$$

于是

$$
g(z) = (z-a)^n f(z) = a_{-n} + \dots + a_{-1} (z-a)^{n-1} + a_0 (z-a)^n + \dots
$$
  
\n
$$
\oint f(z) dz = 2 \pi i \text{Res}[f(z) \cdot a]
$$
  
\n
$$
= 2 \pi i \frac{1}{(n-1)!} \lim_{\epsilon \to 0} \frac{d^{n-1}}{dz^{n-1}} (z-a)^n f(z)
$$
  
\n
$$
= 2 \pi i \frac{1}{(n-1)!} \lim_{\epsilon \to 0} \frac{d^{n-1}}{dz^{n-1}} g(z)
$$
  
\n
$$
= 2 \pi i \frac{1}{(n-1)!} \lim_{\epsilon \to 0} g^{(n-1)} (z)
$$
  
\n
$$
= \frac{2 \pi i}{(n-1)!} g^{(n-1)} (z)
$$

 $\frac{1}{2}$ 

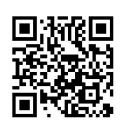

 $\mathcal{N}^{(1)}$ 

Functions of Complex Variable and Integral Transform Test Answer(Six)

# 复变函数与积分变换试题(六)解答

$$
\oint_{\mathbf{R}} \mathbf{g} \mathbf{g} \mathbf{g}
$$
\n
$$
\int_{\mathbf{R}} \frac{3}{4} \pi i [\delta(\omega + 1) - \delta(\omega - 1)] - \frac{1}{4} \pi i [\delta(\omega + 3) - \delta(\omega - 3)]
$$
\n
$$
2 \cdot \frac{1}{|\mathbf{a}|} e^{-i\mathbf{g} \cdot \mathbf{b}} F\left(\frac{\omega}{\mathbf{a}}\right). \quad 3. e^{-i\omega \tau} \left[\frac{1}{i\omega} + \pi \delta(\omega)\right].
$$
\n
$$
4. -\frac{3}{2} e^{-|\mathbf{a}|}. \quad 5. 2\pi \delta(\omega). \quad 6. e^{-3}.
$$

### 二单项选择题

 $\mathbb{R}^n$  .  $\mathbb{R}^n$  ,  $\mathbb{R}^n$ 

 $A$ , 2, C 3, B 4, A 5, D 6, B 三解:由于  $\mathcal{F}[e^{-|t|}] = \frac{2}{1 + \omega^2}$  $\label{eq:2.1} \frac{1}{2}\left( \frac{1}{2}\right) \frac{1}{2} \left( \frac{1}{2}\right) \frac{1}{2} \left( \frac{1}{2}\right)$ 

$$
\mathcal{F}[e^{-|t|}\cos t] = \frac{1}{2} \left[ \frac{2}{1 + (\omega + 1)^2} + \frac{2}{1 + (\omega - 1)^2} \right]
$$

$$
= \frac{2(\omega^2 + 2)}{\omega^4 + 4}
$$

于是由 $f(t) = e^{-|t|} \cos t$ 有积分形式的表达式

$$
e^{-|t|} \cos t = \frac{1}{2\pi} \int_{-\infty}^{\infty} \frac{2(\omega^2 + i)}{\omega^4 + 4} e^{i\omega t} d\omega
$$

$$
= \frac{1}{\pi} \int_{-\infty}^{\infty} \frac{\omega^2 + 2}{\omega^4 + 4} \cos \omega t d\omega
$$

$$
= \frac{2}{\pi} \int_{0}^{\infty} \frac{\omega^2 + 2}{\omega^4 + 4} \cos \omega t d\omega
$$

一瓣 聞此

$$
\int_{0}^{\infty} \frac{\omega^{2} + 2}{\omega^{4} + 4} \cos \omega t \, d\omega = \frac{\pi}{2} e^{-|t|} \cos t
$$
\n
$$
\int_{0}^{\infty} \frac{\omega^{2} + 2}{\omega^{4} + 4} \cos \omega t \, d\omega = \frac{\pi}{2} e^{-|t|} \cos t
$$
\n
$$
= 2 \int_{0}^{1} (1 - t^{2}) \cos \omega t \, dt = 2 \left[ \int_{0}^{1} \cos \omega t \, dt - \int_{0}^{1} t^{2} \cos \omega t \, dt \right]
$$
\n
$$
= \frac{4}{\omega^{3}} (\sin \omega - \omega \cos \omega)
$$
\n
$$
\int_{0}^{2} \sqrt{2} \left[ u(t) e^{-\mu t} \right] = \frac{1}{\beta + i\omega}
$$
\n
$$
\mathcal{F} \left[ tu(t) e^{-\mu t} \right] = -\frac{1}{i} \mathcal{F} \left[ (-it) u(t) e^{-\mu t} \right] = i \left( \frac{1}{\beta + i\omega} \right)^{i}
$$
\n
$$
= i \frac{-i}{(\beta + i\omega)^{2}} = \frac{1}{(\beta + i\omega)^{2}}
$$

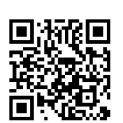

#### 110 复变函数与 综合训练

Functions of Complex Variable and Integral Transform Comprehensive Training

$$
\mathcal{F}[tu(t)e^{-\beta t}\sin \omega_0 t] = \frac{i}{2} \left\{ \frac{1}{[\beta + i(\omega + \omega_0)]^2} - \frac{1}{[\beta + i(\omega - \omega_0)]^2} \right\}
$$
  
3. B)  $\mathcal{F}[sgn t] = \frac{2}{i\omega}, \mathcal{H}[H]\mathcal{H}\mathcal{H}^{\text{th}}\mathcal{B}^{\text{th}}\mathcal{B}^{\text{th}}(-\omega) = \frac{1}{2\pi} \mathcal{F}\left[\frac{2}{it}\right] = -\mathcal{F}\left[\frac{i}{\pi t}\right], \mathcal{F}\mathcal{H}^{\text{th}}\mathcal{B}^{\text{th}}\mathcal{B}^{\text{th$ 

 $\mathcal{L}$ 

$$
F(\omega) = \mathcal{F}\left[\cos \omega_0 t + i \frac{1}{\pi t} * \cos \omega_0 t\right]
$$
  
\n
$$
= \mathcal{F}\left[\cos \omega_0 t\right] + \mathcal{F}\left[\frac{1}{\pi t} * \cos \omega_0 t\right]
$$
  
\n
$$
= \pi \left[\delta(\omega + \omega_0) + \delta(\omega - \omega_0)\right] \left[1 - \text{sgn}(-\omega)\right]
$$
  
\n
$$
= \pi \left[\delta(\omega + \omega_0) + \delta(\omega - \omega_0)\right] \left(1 + \text{sgn}(\omega)\right) = 2\pi \delta(\omega - \omega_0)
$$
  
\n
$$
= 4\pi \left[\pi(\omega_0) - \frac{1}{2} + \sin(\omega_0)\right]
$$

$$
4. \mathscr{F}\left[\mathit{tu}(t)\right] = \frac{1}{\omega^2} + \pi i \delta'(\omega)
$$

 $\ddot{\phantom{a}}$ 

$$
\mathscr{F}\left[e^{\mathbf{i}\omega_0 t}t\mathbf{u}\left(t\right)\right]=\frac{1}{\left(\omega-\omega_0\right)^2}+\pi i\delta'(\omega-\omega_0)
$$

$$
\begin{aligned} \n\overline{\mathbf{H}} \cdot \mathbf{M} : 1. \ f_1 * f_2 &= \int_{-\infty}^{\infty} u(\tau) e^{-(t-\tau)} u(t-\tau) d\tau \\ \n&= \int_{-\infty}^{t} e^{-(t-\tau)} d\tau \n\end{aligned}
$$

$$
= e^{-t} \int_0^t e^t d\tau = 1 - e^{-t}
$$

2. 
$$
f_1 * f_2(t) = \int_{-\infty}^{\infty} e^{-\alpha t} u(\tau) \sin(t - \tau) u(t - \tau) d\tau
$$
  
\n
$$
= \int_{0}^{t} e^{-\alpha t} \sin(t + \tau) d\tau
$$
\n
$$
= \int_{0}^{t} e^{-\alpha t} \frac{e^{i(t-\tau)} - e^{-i(t-\tau)}}{2i} d\tau
$$
\n
$$
= \frac{1}{2i} \left( \frac{e^{u} - e^{-u}}{a + i} \frac{e^{-u} - e^{-u}}{a - i} \right)
$$
\n
$$
= \frac{a \sin t - \cos t + e^{-u}}{a^2 + 1}
$$

$$
\overrightarrow{r}, \overrightarrow{m} : 1. \int_{-\infty}^{\infty} \frac{1 - \cos t}{t^2} dt = 2 \int_{-\infty}^{\infty} \frac{\sin^2 \frac{t}{2}}{t^2} dt = \int_{-\infty}^{\infty} \frac{\sin^2 \frac{t}{2}}{\left(\frac{t}{2}\right)^2} d\left(\frac{t}{2}\right)
$$

$$
\frac{x = \frac{t}{2}}{\sqrt{1 - \frac{t}{2}}} \int_{-\infty}^{\infty} \left(\frac{\sin x}{x}\right)^2 dx = \frac{1}{2\pi} \int_{-\infty}^{\infty} \left|\mathcal{F}\left[\frac{\sin t}{t}\right]\right|^{2} d\omega
$$

$$
\mathscr{F}\left[\frac{\sin t}{t}\right] = \int_{-\infty}^{\infty} \frac{\sin t}{t} e^{-i\omega t} dt = 2 \int_{0}^{\infty} \frac{\sin t}{t} \cos \omega t dt
$$

$$
= \int_{0}^{\infty} \frac{\sin[(1+\omega)t] + \sin[(1-\omega)t]}{t} dt
$$

$$
= \begin{cases} \pi, |\omega| < 1 \\ 0, \text{if } \text{#t} \end{cases}
$$

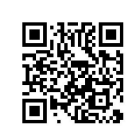

museo felix

 $\bar{a}$ 

 $\frac{1}{2}$ 

 $\bar{\rm t}$ 

## 复变函数与积分变换试题(六):解答

 $\{\cdot\}$  .

Functions of Complex Variable and Integral Transform Test Answer(Six)

从而

$$
\int_{-\infty}^{\infty} \frac{1 - \cos t}{t^2} dt = \frac{1}{2\pi} \int_{-1}^{1} \pi^2 d\omega = \pi
$$
  
\n
$$
2. \int_{-\infty}^{\infty} \frac{\sin^4 t}{t^2} dt = \int_{-\infty}^{\infty} \frac{\sin^2 t - \frac{1}{4} \sin^2 2t}{t^2} dt
$$
  
\n
$$
= \int_{-\infty}^{\infty} \left(\frac{\sin t}{t}\right)^2 dt - \frac{1}{2} \int_{-\infty}^{\infty} \left(\frac{\sin 2t}{2t}\right)^2 d2t
$$
  
\n
$$
= \int_{-\infty}^{\infty} \left(\frac{\sin t}{t}\right)^2 dt - \frac{1}{2} \int_{-\infty}^{\infty} \left(\frac{\sin x}{x}\right)^2 dx
$$
  
\n
$$
= \frac{1}{2} \int_{-\infty}^{\infty} \left(\frac{\sin t}{t}\right)^2 dt = \frac{1}{2} \frac{1}{2\pi} \int_{-\infty}^{\infty} \left|\mathcal{F}\left[\frac{\sin t}{t}\right]\right|^2 d\omega
$$
  
\n
$$
= \frac{1}{4\pi} \int_{-1}^{1} \pi^2 d\omega = \frac{\pi}{2}
$$

七、解:设  $Y(\omega) = \mathcal{F}[y(t)]$ ,并注意到

$$
\int_{-\infty}^{\infty} \frac{y(\tau)}{(t-\tau)^2 + a^2} d\tau = y(t) * \frac{1}{t^2 + a^2}
$$

对原方程两端同时取 Fourier 变换并利用卷积定理,得到

$$
Y(\omega) = \mathcal{F}\left[\frac{1}{t^2 + b^2}\right] / \mathcal{F}\left[\frac{1}{t^2 + a^2}\right]
$$

 $\overline{\mathfrak{m}}$  and  $\mathfrak{m}$  and  $\mathfrak{m}$  and  $\mathfrak{m}$ 

$$
\mathcal{F}\left[\frac{1}{t^2+a^2}\right] = \int_{-\infty}^{\infty} \frac{1}{t^2+a^2} e^{-i\omega t} dt
$$

$$
= \begin{cases} 2\pi i \text{Res}\left[\frac{e^{i\omega t}}{z^2+a^2}, a i\right] = \frac{\pi}{a} e^{-\omega t}, \omega > 0\\ 2\pi i \text{Res}\left[\frac{e^{-i\omega t}}{z^2+a^2}, a i\right] = \frac{\pi}{a} e^{\omega t}, \omega < 0 \end{cases}
$$

于是可得

$$
Y(\omega) = \frac{\frac{\pi}{b}e^{-b|\omega|}}{\frac{\pi}{a}e^{-a|\omega|}} = \frac{a}{b}e^{-(b-a)|\omega|}
$$

从而

$$
y(t) = \mathcal{F}^{-1}[Y(\omega)] = \frac{1}{2\pi} \int_{-\infty}^{\infty} \frac{a}{b} e^{-(b-a)|\omega|} e^{i\omega t} d\omega
$$

$$
= \frac{a}{2\pi b} \left[ \int_{-\infty}^{0} e^{[(b-a)+i\omega]\omega} d\omega \int_{0}^{\infty} e^{[-(b-a)+i\omega]\omega} d\omega \right]
$$

$$
= \frac{a(b-a)}{\pi b[t^{2} + (b-a)^{2}]}
$$

八、解:令  $X(\omega) = \mathcal{F}[x(t)]$ ,则对原方程两边同时取 Fourier 变换,得到

$$
i\omega X(\omega) - \left[\frac{X(\omega)}{i\omega} + \pi X(0)\delta(\omega)\right] = \frac{2}{1+\omega^2}
$$

将  $X(0) = \int_{-\infty}^{\infty} x(t) dt = 0$  代人上述方程并化简,有

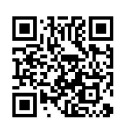

## 112 复变函数与积分变换综合训练

Functions of Complex Variable and Integral Transform Comprehensive Training

$$
X(\omega)=-\frac{2\omega\mathrm{i}}{(1+\omega^2)^2}
$$

于是

$$
x(t) = \mathcal{F}^{-1}[X(\omega)] = \frac{1}{2\pi} \int_{-\infty}^{\infty} \frac{-2\omega i}{(1 + \omega^2)^2} e^{i\omega t} d\omega
$$
  
= 
$$
-\frac{i}{\pi} \int_{-\infty}^{\infty} \frac{\omega}{(1 + \omega^2)^2} e^{i\omega t} d\omega
$$

当t>0时

$$
x(t) = -\frac{1}{\pi} 2\pi i \text{Res}\left[\frac{\omega}{(1+\omega^2)^2} e^{i\omega t}, i\right]
$$

$$
= \frac{t}{2} e^{-t}
$$

当 $t < 0$ 时

$$
x(t) = -\frac{1}{\pi} \int_{-\infty}^{\infty} \frac{\omega}{(1+\omega^2)^2} e^{i\omega t} d\omega
$$
  

$$
\frac{\omega = -\tau}{\pi} \frac{1}{\pi} \int_{-\infty}^{-\infty} \frac{(-\tau - \tau)}{(1+\tau^2)^2} e^{i(-t)\tau} (-d\tau)
$$
  

$$
= \frac{1}{\pi} \int_{-\infty}^{\infty} \frac{\tau e^{i(-t)\tau}}{(1+\tau^2)^2} d\tau
$$
  

$$
= \frac{1}{\pi} 2\pi i \text{Res} \left[ \frac{\tau}{(1+\tau^2)^2} e^{i(-t)\tau}, 1 \right] = \frac{t}{2} e^t
$$

 $14.7 - 7$ 

当 $t = 0$ 时

$$
x(0) = -\frac{i}{\pi} \int_{-\infty}^{\infty} \frac{\omega}{(1+\omega^2)^2} d\omega = 0
$$

 $\label{eq:2.1} \begin{array}{cc} E_{\text{FT}} & \quad \ \ \, \cdots \quad \ \ \, \, \\ \downarrow \quad \ \ \, \cdots \quad \ \ \, \cdots \quad \ \ \, \, \\ \downarrow \quad \ \ \, \cdots \quad \ \ \, \cdots \quad \ \ \, \, \\ \downarrow \quad \ \ \, \cdots \quad \ \ \, \cdots \quad \ \ \, \, \\ \downarrow \quad \ \ \, \cdots \quad \ \ \, \cdots \quad \ \ \, \cdots \quad \ \, \end{array}$ 

 $\label{eq:4} \begin{array}{lll} \mathbf{v}^{(m)}_{\mathbf{g}} & \mathbf{v}^{(m)}_{\mathbf{g}} & \mathbf{v}^{(m)}_{\mathbf{g}} \\ \mathbf{w}^{(m)}_{\mathbf{g}} & \mathbf{v}^{(m)}_{\mathbf{g}} & \mathbf{v}^{(m)}_{\mathbf{g}} \end{array}$ 

 $\mathcal{L}$ 

 $\label{eq:Ric} \mathbb{E}_{\mathbf{L}} \left[ \begin{array}{ccc} \mathbb{E}_{\mathbf{L}} & \mathbb{E}_{\mathbf{L}} & \mathbb{E}_{\mathbf{L}} \\ \mathbb{E}_{\mathbf{L}} & \mathbb{E}_{\mathbf{L}} & \mathbb{E}_{\mathbf{L}} \end{array} \right] \quad \text{and} \quad \mathbb{E}_{\mathbf{L}} \left[ \begin{array}{ccc} \mathbb{E}_{\mathbf{L}} & \mathbb{E}_{\mathbf{L}} \\ \mathbb{E}_{\mathbf{L}} & \mathbb{E}_{\mathbf{L}} \end{array} \right] \quad \text{and} \quad \mathbb{E}_{$ 

 $\omega = \omega - \sum_{i=1}^n \frac{1}{i!} \sum_{j=1}^n \frac{1}{j!} \sum_{j=1}^n \frac{1}{j!} \sum_{j=1}^n \frac{1}{j!} \sum_{j=1}^n \frac{1}{j!} \sum_{j=1}^n \frac{1}{j!} \sum_{j=1}^n \frac{1}{j!} \sum_{j=1}^n \frac{1}{j!} \sum_{j=1}^n \frac{1}{j!} \sum_{j=1}^n \frac{1}{j!} \sum_{j=1}^n \frac{1}{j!} \sum_{j=1}^n \frac{1}{j!} \sum_{j=1}^n \$ 

Functions of Complex Variable and Integral Transform Test Answert 复变函数与积分变换试题(七) 解答  $|11\rangle$ 

复变函数与积分变换试题(七)解答

真直空题  $\frac{1}{2}F\left(\frac{s}{a}\right)e^{-\frac{b}{a}s}$ . 2.  $\frac{2s^3-24s}{(s^2+2^2)^3}$ , Res > 0. 3.  $\frac{\pi}{2}$  - arctan  $\frac{s}{3}$ . 4.  $\frac{\sin t}{t}$ , 5.  $\frac{2(1-\cos t)}{t}$ , 6.  $t + (t-3)u(t-2)$ . - 单项选择题 1. C 2. B 3. A 4. C 5. D 6. A  $\equiv \frac{2}{3}$ .  $\mathcal{L}\left[\frac{2}{t}(1-\cos at)\right] = \int_{s}^{\infty} \mathcal{L}\left[2(1-\cos at)\right]ds$  $=\int_{0}^{\infty} 2\left(\frac{1}{s} - \frac{s}{s^2 + a^2}\right) ds$ =  $[2\ln s - \ln(s^2 + a^2)]|_{s}^{\infty} = \ln(1 + \frac{a^2}{s^2})$ 2.  $\mathcal{L}[u(3t)] = \frac{1}{3} \frac{1}{\frac{s}{3}} = \frac{1}{s}$  $\mathscr{L}[u(3t-5)] = \mathscr{L}\left\{u\left[3\left(t-\frac{5}{3}\right)\right]\right\}$  $= e^{-\frac{5}{3}t} \mathcal{L}[u(3t)] = e^{-\frac{5}{3}t} \frac{1}{s} = \frac{e^{-\frac{5}{3}t}}{s}$ , Res > 0 3. 由于  $\mathcal{L}[t^{n}] = \frac{n!}{e^{n+1}}$  及位移性质,有  $\mathscr{L}[t^n e^{at}] = \frac{n!}{\sqrt{n!}}$ , Re(s-a) > 0

$$
4. \mathcal{L}\left[\frac{e^{bt} - e^{at}}{t}\right] = \int_{s}^{\infty} \mathcal{L}\left[e^{bt} - e^{at}\right] ds
$$
\n
$$
= \int_{s}^{\infty} \left(\frac{1}{s - b} - \frac{1}{s - a}\right) ds = \left(\ln \frac{s - b}{s - a}\right) \Big|_{s}^{\infty} = \ln \frac{s - a}{s - b}
$$
\n
$$
\mathfrak{M}, \mathfrak{M}, 1, f(t) = \mathcal{L}^{-1}\left[\frac{s^3 + 5s^2 + 9s + 7}{(s + 1)(s + 2)}\right] = \mathcal{L}^{-1}\left[s + 2 + \frac{s + 3}{(s + 1)(s + 2)}\right]
$$
\n
$$
= 8'(t) + 2\delta(t) + \mathcal{L}^{-1}\left[\frac{2}{s + 1} - \frac{1}{s + 2}\right]
$$
\n
$$
= 8'(t) + 2\delta(t) + 2e^{-t} - e^{-2t}
$$
\n
$$
2. f(t) = \mathcal{L}^{-1}\left[\frac{s^2 + 2s - 1}{s(s - 1)^2}\right] = \mathcal{L}^{-1}\left[\frac{-1}{s} + \frac{2}{s - 1} + \frac{2}{(s - 1)^2}\right]
$$
\n
$$
= -u(t) + 2e^{t}
$$
\n
$$
3. f(t) = \mathcal{L}^{-1}\left[\ln \frac{s^2 - 1}{s^2}\right] = -\frac{1}{t}\left[\left(\ln \frac{s^2 - 1}{s^2}\right)'\right]
$$

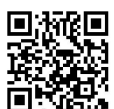

复变函数与积分变换综合训练 Functions of Complex Variable and Integral Transform Comprehensive Training

 $114$ 

$$
= -\frac{1}{t} \mathcal{L}^{-1} \left[ \frac{2s}{s^2 - 1} - \frac{2}{s} \right] = -\frac{1}{t} \mathcal{L}^{-1} \left[ \frac{1}{s - 1} + \frac{1}{s + 1} - \frac{2}{3} \right]
$$
  
\n
$$
= -\frac{1}{s} (e^t + e^{-t} - 2) = \frac{2}{t} (1 - \text{ch } t)
$$
  
\n4.  $f(t) = \mathcal{L}^{-1} \left[ \frac{1}{(s^2 + a^2)^2} \right] = \mathcal{L}^{-1} \left[ \frac{s}{s + a^2} \cdot \frac{s}{s^2 + a^2} \right]$   
\n
$$
= (\cos at) * (\cos at)
$$
  
\n
$$
= \int_0^t \cos at \cos(a(t - \tau)) d\tau
$$
  
\n
$$
= \frac{1}{2} \int_0^t \left[ \cos at + \cos(2at - at) \right] d\tau
$$
  
\n
$$
= \frac{1}{2} \left( t \cos at + \frac{\sin at}{a} \right)
$$
  
\n
$$
\mathbf{H} \cdot \mathbf{H} : 1. \mathcal{L} \left[ \frac{e^{-s} - e^{-s} t}{t} \right] = \int_{0}^{\infty} \mathcal{L} \left[ e^{-st} - e^{-st} \right] ds
$$
  
\n
$$
= \int_{0}^{\infty} \left( \frac{1}{s + 3} - \frac{1}{s + 6} \right) ds = \ln \left( \frac{s + 6}{s + 3} \right)
$$
  
\n
$$
\mathbf{H} \cdot \mathbf{H} = \int_{0}^{\infty} \frac{e^{-st} - e^{-st}}{t} dt = \ln \left( \frac{s + 6}{s + 3} \right)
$$
  
\n
$$
\mathbf{H} \cdot \mathbf{H} = \int_{0}^{\infty} \frac{e^{-st} - e^{-st}}{t} dt = \ln \left( \frac{s + 6}{s + 3} \right)
$$
  
\n
$$
\mathbf{H} \cdot \mathbf{H} = \int_{0}^{\infty} \frac{e^{-st} - e^{-st}}{t} dt = \ln 2.
$$
  
\n2.  $\mathcal{L} \left[ t \sin t \right]$ 

$$
= -\frac{d}{ds} \mathcal{L} \left[ \sin t \right] = -\frac{d}{ds} \left( \frac{1}{s^2 + 1} \right) = \frac{2s}{(s^2 + 1)^2}
$$
  
\n
$$
\hat{\mathcal{L}} = 3.4\hat{\mathcal{L}} \int_0^\infty t e^{-3t} \sin t dt = \frac{2s}{(s^2 + 1)^2} \Big|_{s=3} = \frac{3}{50}.
$$
  
\n
$$
3. \int_0^\infty t e^{-2t} dt = \mathcal{L} \left[ t \right] \Big|_{s=2} = \frac{\Gamma(2)}{s^2} \Big|_{s=2} = \frac{\Gamma(2)}{4} = \frac{1}{4}
$$
  
\n
$$
4. \int_0^\infty \frac{1 - \cos t}{t} e^{-t} dt = \mathcal{L} \left[ \frac{1 - \cos t}{t} \right] \Big|_{s=1}
$$
  
\n
$$
= \frac{1}{2} \ln \left( 1 + \frac{1}{s^2} \right) \Big|_{s=1} = \frac{\ln 2}{2}
$$

六、解: 设  $Y(s) = \mathcal{L}[y(t)]$ , 对原方程两边同时取 Laplace 变换, 得

$$
SY(s) + 2\frac{Y(s)}{s} = e^{-s}\frac{1}{s}
$$

$$
Y(s)\left(\frac{s^2 + 2}{s}\right) = \frac{e^{-s}}{s}
$$

$$
Y(s) = \frac{e^{-s}}{s^2 + 2}
$$

$$
y(t) = \mathcal{L}^{-1}[Y(s)] = \mathcal{L}^{-1}\left[\frac{e^{-s}}{s^2 + 2}\right]
$$

又

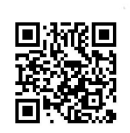

$$
\mathcal{L}^{-1}\left[\frac{1}{s^2+2}\right] = \frac{1}{\sqrt{2}}\sin(\sqrt{2}t)
$$

<sub>由延迟性质,得</sub>

$$
y(t) = \mathcal{L}^{-1}[Y(s)] = \frac{1}{\sqrt{2}} \sin[\sqrt{2}(t-1)]u(t-1)
$$

 $k_{\mathbf{t}} \mathcal{L}[\mathbf{f}(t)] = X(s)$ ,  $\mathcal{L}[y(t)] = Y(s)$ , 则对原方程两边同时取 Laplace 变换, 并代初始条 件,得到  $\overline{1}$ 

$$
S2Y(s) - S2X(s) + SX(s) - Y(s) = \frac{1}{s-1} - \frac{2}{s}
$$
  

$$
2S2Y(s) - S2X(s) - 2SY(s) + X(s) = -\frac{1}{s2}
$$

整理之

Á

$$
(s+1)Y(s) - SX(s) = \frac{2-s}{s(s-1)^2}
$$
  

$$
2SY(s) - (s+1)X(s) = -\frac{1}{s^2(s-1)}
$$

解得

$$
X(s) = \frac{2s-1}{s^2(s-1)^2}, Y(s) = \frac{1}{s(s-1)^2}
$$

于是

$$
\begin{aligned} \begin{bmatrix} x(t) = \mathcal{L}^{-1} \big[ X(s) \big] &= \mathcal{L}^{-1} \big[ \frac{2s-1}{s^2(s-1)^2} \big] = \mathcal{L}^{-1} \big[ \frac{1}{(s-1)^2} - \frac{1}{s^2} \big] = t(e^t - 1) \\ y(t) &= \mathcal{L}^{-1} \big[ Y(s) \big] = \mathcal{L}^{-1} \big[ \frac{1}{s(s-1)^2} \big] = \mathcal{L}^{-1} \big[ \frac{1}{s} - \frac{1}{s-1} + \frac{1}{(s-1)^2} \big] \\ &= 1 - e^t(t-1) \end{aligned}
$$

 $\overline{\phantom{a}}$ 

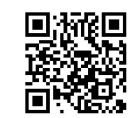

**¤ g 函数与积分变换综合训练**<br>Functions of Complex Variable and Integral Transform Comprehensive Training

# 复变函数与积分变换试题(综合一)解答

### 一、填空题

116

1. C 上处,在点  $z = 1$ , C 上无. 2.  $e^{-(\frac{\pi}{4}+2a\pi)}\cos(\frac{\ln 2}{2})$ ,  $e^{-(\frac{\pi}{4}+2k\pi)}\sin(\frac{\ln 2}{2})$ ,  $k \in \mathbb{Z}$ .

- 寛永 - 一〇 5 様 (子)

3. 
$$
\frac{\pi^2 i}{3}
$$
. 4. 
$$
\frac{1}{3!}
$$
. 5. 
$$
\frac{1}{3} e^{-\frac{2}{3}i\omega} F\left(\frac{\omega}{3}\right)
$$
.

二、单项洗择题

1. C 2. C 3. A 4. D 5. C  
\n
$$
\equiv \sqrt{m} \cdot \frac{\partial u}{\partial x} = e^{-y} \cos x, \frac{\partial^2 u}{\partial x^2} = -e^{-y} \sin x
$$
\n
$$
\frac{\partial u}{\partial y} = -e^{-y} \sin x, \frac{\partial^2 u}{\partial y^2} = e^{-y} \sin x
$$

可见

$$
\Delta u = \frac{\partial^2 u}{\partial x^2} + \frac{\partial^2 u}{\partial y^2} = e^{-y}(-\sin x + \sin x) = 0
$$

即  $u = e^{-y} \sin x$  是调和函数 又

$$
\frac{\partial v}{\partial x} = -\frac{\partial u}{\partial y} = e^{-y} \sin x
$$
  

$$
v = \int e^{-y} \sin x dx = -e^{-y} \cos x + \varphi(y)
$$
  

$$
\frac{\partial v}{\partial y} = e^{-y} \cos x + \varphi'(y) = \frac{\partial u}{\partial x} = e^{-y} \cos x
$$
  

$$
\varphi'(y) = 0 \quad \varphi(y) = k(k \in \mathbb{R})
$$

从而

$$
f(z) = u + iv = e^{-y}(\sin x - i\cos x) + ik
$$
  
= - ie<sup>ix</sup> + ik

代入条件  $f(0) = -i$ ,知 $k = 0$ ,于是

$$
f(z) = -ie^{iz}
$$
  
\n
$$
\mu, \hat{f}(z) = 1 + 2\left(\frac{-1}{z - 3} + \frac{3}{z - 4}\right)
$$
  
\n
$$
= 1 + \frac{-2}{z} \left( \frac{1}{1 - \frac{3}{z}} \right) - \frac{3}{2} \left( \frac{1}{1 - \frac{z}{4}} \right)
$$
  
\n
$$
= 1 + \left[ -\frac{2}{z} \sum_{n=0}^{\infty} \left( \frac{3}{z} \right)^{n} \right] - \frac{3}{2} \sum_{n=0}^{\infty} \left( \frac{z}{4} \right)^{n}
$$
  
\n
$$
= \sum_{n=1}^{\infty} \frac{2 \cdot 3^{n-1}}{z^{n}} - \frac{3}{2} \sum_{n=0}^{\infty} \frac{z^{n}}{4^{n}} + 1
$$

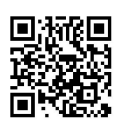

复变函数与积分变换试题(综合 -) 解答<br>Functions of Complex Variable and Integral Transform Test Answer(Comprehension One)

$$
= \sum_{n=1}^{\infty} \frac{2 \cdot 3^{n-1}}{z^n} - \frac{1}{2} - \frac{3}{2} \sum_{n=1}^{\infty} \frac{z^n}{4^n}
$$
  
\n
$$
2. f(z) = \sin\left(\frac{z}{z-1}\right) = \sin\left(1 + \frac{1}{z-1}\right)
$$
  
\n
$$
= \sin 1 \cos \frac{1}{z-1} + \cos 1 \sin \frac{1}{z-1}
$$
  
\n
$$
= \sin 1 \left[1 - \frac{1}{2!} \frac{1}{(z-1)^2} + \frac{1}{4!} \frac{1}{(z-1)^4} - \cdots \right]
$$
  
\n
$$
+ \cos 1 \left[\frac{1}{z-1} - \frac{1}{3!} \frac{1}{(z-1)^3} + \frac{1}{5!} \frac{1}{(z-1)^5} - \cdots \right]
$$
  
\n
$$
\lim_{x \to \infty} f(z) = 1 - 2a \frac{1}{z+a} = 1 - 2 \frac{1}{1 + \frac{z}{a}} = 1 - 2 \sum_{n=0}^{\infty} (-1)^n \frac{z^n}{a^n}
$$

$$
\oint_C \frac{f(z)}{z^{n+1}} dz = \frac{2\pi i}{n!} f^{(n)}(0)
$$

可知当 n = 0 时,有

 $\label{eq:2.1} \mathcal{E}=\sum_{i=1}^N\left[\frac{1}{2}(\mathcal{E}_i-\mathcal{E}_i)^2\right]_{i=1}^2\left[\frac{1}{2}(\mathcal{E}_i-\mathcal{E}_i)^2\right]_{i=1}^2.$ 

$$
\oint_C \frac{f(z)}{z} dz = 2\pi i f(0) = -2\pi i
$$

当n=1,2,… 时,有

$$
\oint_C \frac{f(z)}{z^{n+1}} dz = 2\pi i \left[ -\frac{2(-1)^n}{a^n} \right]
$$

$$
\pi_{\ast}^{*}\mathbf{f}_{1} \cdot \oint_{c} z(z + \bar{z}) dz = \oint_{c} (z^{2} + |z|^{2}) dz
$$
\n
$$
= \int_{0}^{\pi} (e^{\psi})^{2} i e^{\psi} d\theta + \int_{0}^{\pi} i e^{\psi} d\theta
$$
\n
$$
= i \int_{0}^{\pi} e^{i3\theta} d\theta + (e^{\psi}) \Big|_{0}^{\pi}
$$
\n
$$
= \frac{1}{3} e^{i3\theta} \Big|_{0}^{\pi} - 2 = -\frac{2}{3} - 2 = -\frac{8}{3}
$$
\n
$$
2 \oint_{c} \frac{\cos \pi z}{z^{3}(z - 1)^{2}} dz = 2\pi i \Big\{ Res \Big[ \frac{\cos \pi z}{z^{3}(z - 1)^{2}}, 0 \Big] + Res \Big[ \frac{\cos \pi z}{z^{3}(z - 1)^{2}}, 1 \Big] \Big\}
$$
\n
$$
= 2\pi i \frac{1}{2!} \lim_{z \to 0} \frac{d^{2}}{dz} \Big[ \frac{\cos \pi z}{(z - 1)^{2}} \Big] + 2\pi i \lim_{z \to 1} \frac{d}{dz} \Big( \frac{\cos \pi z}{z^{3}} \Big)
$$
\n
$$
= \pi^{3} i
$$
\n
$$
3 \oint_{c} \frac{z^{13}}{(z^{2} + 2)^{3}(z^{2} - 1)^{4}} dz = -2\pi i Res \Big[ \frac{z^{13}}{(z^{2} + 2)^{3}(z^{2} - 1)^{4}}, \infty \Big]
$$
\n
$$
= 2\pi i Res \Big[ \frac{1}{z^{2}} \frac{\frac{1}{z^{1}}}{(1 + 2z^{2})^{3}(1 - z^{2})^{4}}, 0 \Big]
$$
\n
$$
= 2\pi i Res \Big[ \frac{1}{z} \frac{\frac{1}{(1 + 2z^{2})^{3}(1 - z^{2})^{4}}, 0 \Big]
$$

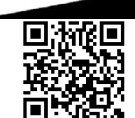

#### 复变函数与

积分变换综合训练<br>Complex Variable and Integral Transform Comprehensive Training

$$
=2\pi i \lim_{\epsilon \to 0} \frac{1}{(1+2z^2)^3(1-z^2)^4} = 2\pi i
$$
  
4. 
$$
\int_{-\infty}^{\infty} \frac{\cos x}{(x^2+1)(x^2+9)} dx = \text{Re} \int_{-\infty}^{\infty} \frac{e^{ix}}{(x^2+1)(x^2+9)} dx
$$
  

$$
= \text{Re} \Big( 2\pi i \Big\{ \text{Res} \Big[ \frac{e^{ix}}{(z^2+1)(z^2+a)}, i \Big] + \text{Res} \Big[ \frac{e^{iz}}{(z^2+1)(z^2+9)}, 3i \Big] \Big\} \Big)
$$
  

$$
= \frac{\pi}{12e}
$$

七、解:由 $f(z)$ 和 $g(z)$ 在点 $z_0$ 处解析,故可设

$$
f(z) = \sum_{n=0}^{\infty} a_n (z - z_0)^n
$$

$$
g(z) = \sum_{n=0}^{\infty} \beta_n (z - z_0)^n, \ |z - z_0| < R, \ R > 0
$$

其中 $\alpha_n = \frac{f^{(n)}(z_0)}{n!}$ , $\alpha_0 = f(z_0) \neq 0$ ; $\beta_n = \frac{g^{(n)}(z_0)}{n!}$ , $n = 0, 1, 2, \cdots$ ,因为 $z_0$ 是 $g(z)$ 的二阶零点, 故 $\beta_0 = \beta_1 = 0, \beta_2 \neq 0.$ 

$$
g(z) = (z - z_0)^2 [\beta_2 + \beta_3 (z - z_0) + \cdots] = (z - z_0)^2 \varphi(z)
$$

其中  $\varphi(z) = \beta_2 + \beta_3(z - z_0) + \cdots$  在  $z_0$  处解析,  $\varphi(z_0) = \beta_2 \neq 0$ , 此时  $\frac{f(z)}{g(z)} = \frac{f(z)}{(z - z_0)^2 \varphi(z)} = \frac{1}{(z - z_0)^2} \frac{f(z)}{\varphi(z)}$ 

可见 z<sub>0</sub> 是 $\frac{f(z)}{g(z)}$  的二阶极点. 于是

$$
\operatorname{Res}\left[\frac{f(z)}{g(z)}, z_{0}\right] = \lim_{z \to z_{0}} \frac{d}{dz}(z - z_{0})^{2} \frac{f(z)}{g(z)}\n= \lim_{z \to z_{0}} \frac{f'(z)\varphi(z) - f(z)\varphi'(z)}{\varphi^{2}(z)}\n= \frac{f'(z_{0})\varphi(z_{0}) - f(z_{0})\varphi'(z_{0})}{\varphi^{2}(z_{0})}\n\qquad \qquad \varphi^{2}(z_{0})\n\qquad \qquad \varphi^{2}(z_{0})\n\qquad \qquad \varphi^{2}(z_{0})\n= b_{1}, f(z_{0}) = a_{0}, f'(z_{0}) = a_{1} \text{ R.A.} \text{R}
$$
\n
$$
\operatorname{Res}\left[\frac{f(z)}{g(z)}, z_{0}\right] = \frac{a_{1}b_{2} - a_{0}b_{3}}{b_{2}^{2}}
$$

八、解:由于被积函数卷积分变量θ的偶函数,故

$$
I = \frac{1}{2} \int_{-\pi}^{\pi} \frac{\sin^2 2\theta}{1 - 2a\cos \theta + a^2} d\theta = \frac{1}{2} \int_{-\pi}^{\pi} \frac{\frac{1}{2} (1 - \cos 6\theta)}{1 - 2a\cos \theta + a^2} d\theta
$$
  
=  $\frac{1}{4} \left( \int_{0}^{2\pi} \frac{d\theta}{1 - 2a\cos \theta + a^2} - \int_{0}^{2\pi} \frac{\cos 6\theta}{1 - 2a\cos \theta + a^2} d\theta \right)$   
 $\int_{0}^{2\pi} \frac{d\theta}{1 - 2a\cos \theta + a^2} \xrightarrow{z = e^a} \oint_{|z|=1} \frac{1}{1 - 2a \frac{z^2 + 1}{2z} + a^2} \frac{dz}{iz}$ 

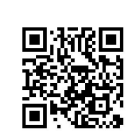

而

Functions of Complex Variable and Integral Transform  $=\frac{1}{i}\oint \frac{dz}{(z-a)(1-az)} = \frac{1}{i}2\pi i \text{Res}\left[\frac{1}{(z-a)(1-az)},a\right]$  $119$  $=2\pi \frac{1}{1-e^2}=\frac{2\pi}{1-e^2}$  $\int_0^{2\pi} \frac{\cos 6\theta}{1 - 2a\cos \theta + a^2} = \int_0^{2\pi} \frac{\cos 6\theta + i\sin 6\theta}{1 - 2a\cos \theta + a^2} d\theta$  $\frac{z = e^{i\theta}}{|z| = 1}$   $\oint \frac{z^{6}}{1 - 2a \frac{z^{2} + 1}{2} + a^{2}} \frac{dz}{iz}$  $=\frac{1}{i} \oint \frac{z^6}{(z-a)(1-az)}dz$  $=\frac{1}{i}2\pi i \text{Res}\left[\frac{z^6}{(z-a)(1-az)},a\right]=\frac{2\pi a^6}{1-a^2}$ 故  $I = \int_{0}^{\pi} \frac{\sin^2 3\theta}{1 - 2a\cos \theta + a^2} d\theta = \frac{1}{4} \frac{2\pi}{1 - a^2} (1 - a^6)$  $=\frac{\pi}{2}(1+a^2+a^4)$  $\hbar$ ,  $\frac{2\pi}{3}$   $F(\omega) = \mathscr{F}[f(t)] = \int_{-\infty}^{\infty} e^{-\beta|t|} e^{-i\omega t}$  $=\int_{-\infty}^0 e^{(\rho-\omega)t} dt + \int_{-\infty}^{\infty} e^{-(\rho+\omega)t} dt$  $=\frac{e^{(\beta-\omega)t}}{\beta-\mathrm{i}\omega}\Big|_{-\infty}^0+\frac{e^{-(\beta+\omega)t}}{\beta+\mathrm{i}\omega}\Big|_{0}^{\infty}=\frac{1}{\beta-\mathrm{i}\omega}-\frac{1}{\beta+\mathrm{i}\omega}=\frac{2\beta}{\beta^2+\omega^2}$ Ť  $f(t) = e^{-\beta|t|} = \mathscr{F}^{-1}[F(\omega)] = \frac{1}{2\pi} \int_{-\infty}^{\infty} \frac{2\beta}{\beta^2 + \omega^2} e^{i\omega t} d\omega$  $=\frac{\beta}{\pi}\int_{-\infty}^{\infty}\frac{1}{\beta^2+\omega^2}(\cos \omega t + i\sin \omega t) d\omega$  $= \frac{\beta}{\pi} \int_{-\infty}^{\infty} \frac{\cos \omega t}{\beta^2 + \omega^2} d\omega = \frac{2\beta}{\pi} \int_{0}^{\infty} \frac{\cos \omega t}{\beta^2 + \omega^2} d\omega$ È  $\int_{\infty}^{\infty} \frac{\cos \omega t}{\rho^2 + \omega^2} d\omega = \frac{\pi}{2\beta} e^{-\beta|t|}$ <sup>t</sup>, **#**<sub>i</sub>l.  $\mathscr{L}\left[\frac{\sin 2t}{t}\right] = \int_{-\infty}^{\infty} \mathscr{L}\left[\sin 2t\right]ds = \int_{1}^{\infty} \frac{2}{2^2 + s^2}ds$  $= \arctan \left| \frac{s}{2} \right| \right| = \frac{\pi}{2} - \arctan \left( \frac{s}{2} \right)$  $\mathcal{L}\left[\int_0^t \frac{\sin 2\tau}{\tau} d\tau\right] = \frac{1}{s} \mathcal{L}\left[\frac{\sin 2t}{t}\right] = \frac{1}{s} \left[\frac{\pi}{2} - \arctan\left(\frac{s}{2}\right)\right]$  $F(s) = \mathcal{L}\left[f(t)\right] = \mathcal{L}\left[e^{-st}\int_0^t \frac{\sin 2\tau}{\tau} d\tau\right] = \frac{1}{s+5} \left[\frac{\pi}{2} - \arctan\left(\frac{s+5}{2}\right)\right]$  $=\frac{1}{s+\frac{1}{2}}\arccot\left(\frac{s+5}{2}\right)$ 

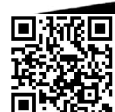

复变函数与积分变换综合训练

$$
2. f(t) = \mathcal{L}^{-1} \left[ \frac{2s^2 + 3s + 2}{(s+1)(s+3)^3} \right]
$$
  
\n
$$
= \mathcal{L}^{-1} \left[ \frac{1}{4} \frac{1}{s+1} - \frac{1}{4} \frac{1}{s+3} + \frac{3}{2} \frac{1}{(s+3)^2} - 6 \frac{1}{(s+3)^3} \right]
$$
  
\n
$$
= \frac{1}{4} \mathcal{L}^{-1} \left[ \frac{1}{s+1} \right] - \frac{1}{4} \mathcal{L}^{-1} \left[ \frac{1}{s+3} \right]
$$
  
\n
$$
+ \frac{3}{2} \mathcal{L}^{-1} \left[ \frac{1}{(s+3)^2} \right] - 6 \mathcal{L}^{-1} \left[ \frac{1}{(s+3)^3} \right]
$$
  
\n
$$
= \frac{1}{4} e^{-t} - \frac{1}{4} e^{-3t} + \frac{3}{2} t e^{-3t} - 3t^2 e^{-3t}
$$
  
\n
$$
= \frac{1}{4} e^{-t} - e^{-3t} \left( 3t^2 - \frac{3}{2}t + \frac{1}{4} \right)
$$

十一、解:对方程两边同时取 Laplace 变换并代人初值条件,得  $\pm \mathbf{V}(\cdot)$ 

$$
S^{3}Y(s) + 3S^{2}Y(s) + 3SY(s) + Y(s) = \frac{1}{s}
$$
  

$$
(s+1)^{3}Y(s) = \frac{1}{s}
$$
  

$$
Y(s) = \frac{1}{s(s+1)^{3}}
$$

 $\mathbf{1}$ 

÷.

í.

于是该初值问题的解为

 $\sim$ 

$$
y(t) = \mathcal{L}^{-1}[Y(s)] = \mathcal{L}^{-1}\left[\frac{1}{s(s+1)^3}\right]
$$
  
\n
$$
= \lim_{s \to 0} s \frac{e^s}{s(s+1)^3} + \frac{1}{2!} \lim_{s \to -1} \frac{d^2}{ds^2} \left[ (s+1)^3 \frac{e^s}{s(s+1)^3} \right]
$$
  
\n
$$
= 1 + \frac{1}{2} \lim_{s \to -1} \frac{d}{ds} \frac{(ts-1)e^s}{s^2}
$$
  
\n
$$
= 1 + \frac{1}{2} \lim_{s \to -1} \frac{[t+t(ts-1)]e^s - 2s(ts-1)e^s}{s^4}
$$
  
\n
$$
= 1 + \frac{1}{2}e^{-t}[t+t(-t-1) + 2(-t-1)]
$$
  
\n
$$
= 1 - \frac{e^{-t}}{2}(t^2 + 2t + 2)
$$

 $\chi_1^{(1)}$ 

 $\label{eq:2.1} \frac{1}{\sqrt{2\pi}}\left(\frac{1}{\sqrt{2\pi}}\right)^{1/2}\left(\frac{1}{\sqrt{2\pi}}\right)^{1/2}\left(\frac{1}{\sqrt{2\pi}}\right)^{1/2}\left(\frac{1}{\sqrt{2\pi}}\right)^{1/2}.$ 

 $i \notin \mathbb{R}$  . The

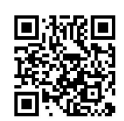

 $\{x_{i+1},\ldots, x_{i+1}\}$ 

gaste X i la

 $\mathcal{L}$ 

 $\label{eq:2.1} \begin{array}{ccccc} \mu & \alpha & \alpha & \beta & \alpha \\ \alpha & \alpha & \beta & \alpha \\ \alpha & \alpha & \beta & \alpha \\ \alpha & \alpha & \beta & \alpha \end{array}$  $\mathcal{N}$ 

复变函数与积分变换试题(综合二) 第答 Functions of Complex Variable and Integral Transform Test Answer(Comprehension Two)

 $12<sub>1</sub>$ 

复变函数与积分变换试题(综合二)解答  $\mathbf{F}_{\text{min}}^{[1, \cos(1+2i)]} = \frac{1}{2} \left[ e^{i(1+2i)} + e^{-i(1+2i)} \right]$  $=\frac{1}{2}(e^{-2}e^{i}+e^{2}e^{-i})$  $=\frac{1}{2}[e^{-2}(\cos 1 + i\sin 1) + e^{2}(\cos 1 - i\sin t)]$  $=\frac{e^2+e^{-2}}{2}\cos - i\frac{e^2-e^{-2}}{2}\sin 1 = \cosh 2\cos 1 - i\sin 2\sin 1$  $e^{2\int_{2}^{5}1^{5}} = e^{\sqrt{3} \ln 1} e^{\sqrt{3} \ln 1} e^{\sqrt{3} \ln 2} = \cos(2\sqrt{3} k\pi) + i \sin(2\sqrt{3} k\pi), k \in \mathbb{Z}$  $_{3.}$  Ln(3 + 4i) = ln | 3 + 4i | + i[arg(3 + 4i) + 2 $k\pi$ ]  $=$ ln 5 + i(arctan  $\frac{4}{3}$  + 2k $\pi$ ),  $k \in \mathbb{Z}$ (4) 单位的 4. Arctan 2i =  $-\frac{1}{2}$  Ln  $\frac{1+i(2i)}{1-i(2i)} = -\frac{1}{2}$  Ln  $\left(-\frac{1}{3}\right)$  $=-\frac{i}{2}\left\{\ln\left(\frac{1}{3}\right)+i\left\lceil \arg\left(-\frac{1}{3}\right)+2k\pi\right\rceil \right\}$ = $\frac{1}{2}(2k+1)\pi + i \frac{\ln 3}{2}, k \in \mathbb{Z}$  $-\frac{3u}{x} + \frac{\partial u}{\partial x} = \cos y \cdot e^x + \left[ (x+1) \cos y - y \sin y \right] e^x$ = $[(x+2)\cos y - y\sin y]e^x$ 将,指备留口肆心一动。  $\frac{\partial^2 u}{\partial x^2} = \cos y e^x + \left[ (x+2) \cos y - y \sin y \right] e^x$ = $[(x+3)\cos y - y\sin y]e^x$  $\frac{\partial u}{\partial y}$  = [- (x+1)sin y - sin y - yeos y]e<sup>r</sup> =  $[(x+2)\sin y + y\cos y]e^x$ <br>  $\frac{\partial^2 u}{\partial y^2} = [-(x+2)\cos y - \cos y + y\sin y]e^x$  $\overline{y} = -[(x+3)\cos y - y\sin y]e^x$ 

$$
\Delta u = \frac{\partial^2 u}{\partial x^2} + \frac{\partial^2 u}{\partial y^2} = 0
$$
  

$$
\Delta u = \frac{\partial^2 u}{\partial x^2} + \frac{\partial^2 u}{\partial y^2} = 0
$$
  

$$
u(x, y) = \int_{(0,0)}^{(x,y)} v_x dx + v_y dy + C
$$

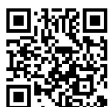

复变函数与积分变换综合训练<br>Functions of Complex Variable and Integral Transform Comprehensive Training

$$
= \int_{(0,0)}^{(x,y)} -u_y dx + u_x dy + C
$$
  
\n
$$
= \int_{(0,0)}^{(x,y)} [(x+2)\sin y + y\cos y]e^x dx
$$
  
\n
$$
+ [(x+2)\cos y - y\sin y]e^x dy + C
$$
  
\n
$$
= \int_{0}^{y} [(x+2)\cos y - y\sin y]e^x dy + C
$$
  
\n
$$
= [(x+2)\sin y - \int_{0}^{y} y\sin y dy]e^x + C
$$
  
\n
$$
= [(x+2)\sin y + y\cos y - \sin y]e^x + C
$$
  
\n
$$
= [(x+1)\sin y + y\cos y]e^x + C
$$

画数  $f(z) = u(x,y) + iv(x,y) = [(x + 1)\cos y - y\sin y]e^x + i[(x + 1)\sin y +$ ycos y] e<sup>x</sup> + C} =(z+1)e' + iC 在 C 上处处解析. a province a c

$$
\begin{aligned}\n\Xi_{\gamma} \mathbf{F}_{\gamma} \cdot |f(z)|^{2} &= u^{2} + v^{2} \cdot \mathbf{F}_{\gamma} \\
\frac{\partial \ln(1 + |f(z)|^{2})}{\partial x} &= \frac{2uu'_{x} + 2vv'_{x}}{1 + |f(z)|^{2}} \\
\frac{\partial^{2} \ln(1 + |f(z)|^{2})}{\partial x^{2}} \\
&= \frac{[2(u'_{x})^{2} + 2(v'_{x})^{2} + 2(uu''_{x^{2}} + vv''_{x^{2}})](1 + |f(z)|^{2}) + (2uu'_{x} + 2vv'_{x})^{2}}{(1 + |f(z)|^{2})^{2}}\n\end{aligned}
$$

同理

$$
\frac{\partial^2 \ln(1+|f(z)|^2)}{\partial y^2} = \frac{[2(u',')^2 + 2(v',')^2 + 2(uu'',' + vv'','v')] (1+|f(z)|^2) - (2uu', + 2\tau v',')^2}{(1+|f(z)|^2)^2}
$$

$$
\mathcal{R} \Delta u = \Delta v = 0 \text{ for } C-R \text{ sft } + \bar{A}
$$
\n
$$
\frac{\partial^2 \ln(1 + |f(z)|^2)}{\partial x^2} + \frac{\partial^2 \ln(1 + |f(z)|^2)}{\partial y^2}
$$
\n
$$
= \frac{1}{(1 + |f(z)|^2)^2} \{2[(u'_x)^2 + (v'_x)^2 + (u'_y)^2 + (v'_y)^2] \}
$$
\n
$$
(1 + |f(z)|^2) - [(uu'_x + vv'_x)^2 + uu'_y + vv'_y)^2] \}
$$
\n
$$
= \frac{1}{(1 + |f(z)|^2)^2} [4 + |f'(z)|^2 (1 + |f(z)|^2) - \frac{1}{2} [4 + |f'(z)|^2] \}
$$
\n
$$
= \frac{4 + |f'(z)|^2}{(1 + |f(z)|^2)^2}
$$
\n
$$
\mathbf{m} \cdot \mathbf{m} \cdot \mathbf{1} \cdot \int_{C} \frac{\bar{z}}{|z|} dz = \int_{\mathbf{r}}^0 \frac{3e^u}{3} 3ie^u d\theta = 3i \int_{\mathbf{r}}^0 1 d\theta = -3\pi i
$$
\n
$$
2. \oint_{\mathbf{r}} \frac{e^z}{z(1 - z)^3} dz = 2\pi i \left\{ \text{Res} \left[ \frac{e^z}{z(1 - z)^3}, 0 \right] + \text{Res} \left[ \frac{e^z}{z(1 - z)^3}, 1 \right] \right\}
$$
\n
$$
= 2\pi i \left[ 1 + \frac{1}{2!} \lim_{z \to 1} \frac{d^2}{dz^2} (z - 1)^3 \frac{e^z}{z(1 - z)^3} \right]
$$

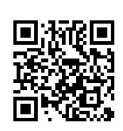

 $\overline{a}$ 

复变函数与积分变换试题 Functions of Complex Variable and Integral Transform  $=2\pi i \left[1+\frac{1}{2}\lim_{x\to 1}\frac{d}{dz}\frac{(z-1)e^{z}}{r^{2}}\right]$  $=2\pi i \left[1+\frac{1}{2}\lim_{x\to 1}\frac{z^3e^z-2z(z-1)e^z}{z^4}\right]$  $=2\pi i\left(1+\frac{e}{2}\right)$ 3.  $\oint \frac{z \sin z}{(1-e^z)^3} dz = 2\pi i \text{Res} \left[ \frac{z \sin z}{(1-e^z)^3}, 0 \right] = 2\pi i \lim_{z \to 0} z \frac{z \sin z}{(1-e^z)^3}$  $=2\pi i \lim_{x\to 0}\left[-\frac{x^2}{(e^x-1)^2}\frac{\sin x}{e^x-1}\right]=-2\pi i$ 4.  $\oint \frac{dz}{(z-3)(z^5-1)} = -2\pi i \left[ \text{Res} \left[ \frac{1}{(z-3)(z^5-1)}, 3 \right] \right]$  $+\operatorname{Res}\left[\frac{1}{(z-3)(z^5-1)},\infty\right]$ =  $-2\pi i \left\{ \frac{1}{242} - \text{Res} \left[ \frac{1}{\left( \frac{1}{2} - 3 \right) \left( \frac{1}{25} - 1 \right)} \frac{1}{z^2}, 0 \right] \right\}$  $=-2\pi i \left\{ \frac{1}{242} - \text{Res} \left[ \frac{z^4}{(1-3z)(1-z^5)}, 0 \right] \right\}$  $=-\frac{\pi}{121}$  $5. \int_{0}^{1} \frac{dx}{3 + 2\cos x \sin x} = \int_{0}^{1} \frac{dx}{3 + \sin 2x} = \frac{\theta = 2x}{2} \frac{1}{2} \int_{0}^{2\pi} \frac{d\theta}{3 + \sin \theta}$  $\frac{z = e^{i\theta}}{2}$   $\oint_{|z| = 1} \frac{1}{3 + \frac{z^2 - 1}{2}} \frac{dz}{iz} = \oint_{|z|} \frac{dz}{z^2 + 6iz - 1}$ =  $2\pi i \text{Res} \left[ \frac{1}{z^2 + 6iz - 1}, -(3 - 2\sqrt{2})i \right]$  $= 2\pi i \cdot 6i = -12i$ 6.  $\int_{0}^{\infty} \frac{\cos x}{x^2 + 9} dx = \frac{1}{2} \int_{-\infty}^{\infty} \frac{\cos x}{x^2 + 9} dx = \frac{1}{2} \text{Re} \int_{-\infty}^{\infty} \frac{e^{ix}}{x^2 + 9} dx$  $=\frac{1}{2}$ Re $\left\{2\pi i$ Res $\left[\frac{e^{i\pi}}{e^{i\pi}+e^{i\pi}},3i\right]\right\}$ 社会 あいや = $\frac{1}{2}$ Re2 $\pi i \frac{e^{-3}}{6i} = \frac{\pi}{6e^3}$  $\frac{d}{dt}$ ,  $\frac{d}{dt}$ ;  $\frac{d}{dt}$  =  $\frac{2 \sec \pi i}{6i} - \frac{6e^3}{6e^3}$ <br>  $\frac{2 \sec \pi i}{6i} - \frac{6e^3}{6e^3}$ **th**  $Res\left[\frac{f(z)}{z^k}, 0\right] = a_{k-1}.$  $\sqrt[k]{\frac{z^2-2z+5}{(z-2)(z^2+1)}} = \frac{A}{z-2} + \frac{Bz+C}{z^2+1}$  $(z^2+1)A+(Bz+C)(z-2)=z^2-2z+5$  $\begin{cases} A + B = 2 \\ -2B + C = -2 \end{cases}$ 

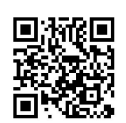

 $A = \frac{9}{5}$ <br>  $B = \frac{1}{5}$ <br>  $C = -\frac{8}{5}$ 

124 复变函数与积分变换综合训练<br>Functions of Complex Variable and Integral Transform Comprehensive Training

解得

故

 $2.$ 

$$
\frac{z^2 - 2z + 5}{(z - 2)(z^2 + 1)} = \frac{9}{5} \frac{1}{z - 2} + \frac{1}{5} \frac{z}{z^2 + 1} - \frac{8}{5} \frac{1}{z^2 + 1}
$$

$$
= \frac{9}{10} \frac{1}{1 - \frac{z}{2}} + \frac{1}{5z} \frac{1}{1 + \frac{1}{z^2}} - \frac{8}{5z^2} \frac{1}{1 + \frac{1}{z^2}}
$$

$$
= \frac{9}{10} \sum_{n=0}^{\infty} \left(\frac{z}{2}\right)^n + \frac{1}{5} \frac{1}{z} \sum_{n=0}^{\infty} (-1)^n \frac{1}{z^{2n}}
$$

$$
- \frac{8}{5} \frac{1}{z^2} \sum_{n=0}^{\infty} (-1)^n \frac{1}{z^{2n}}
$$

$$
= \frac{1}{5} \sum_{n=0}^{\infty} (-1)^n \frac{1}{z^{2n+1}}
$$

$$
- \frac{8}{5} \sum_{n=0}^{\infty} \frac{(-1)^n}{z^{2n+1}} + \frac{9}{10} \sum_{n=0}^{\infty} \left(\frac{z}{2}\right)^n
$$

$$
\cos \frac{z}{z - 1} = \cos \left(1 + \frac{1}{z - 1}\right) = \cos 1 \cos \frac{1}{z - 1} - \sin 1 \sin \frac{1}{z - 1}
$$

$$
= \cos 1 \left[1 - \frac{1}{2!} \frac{1}{(z - 1)^2} + \frac{1}{4!} \frac{1}{(z - 1)^4} - \cdots \right]
$$

$$
- \sin 1 \left[\frac{1}{z - 1} - \frac{1}{3!} \frac{1}{(z - 1)^3} + \frac{1}{5!} \frac{1}{(z - 1)^5} \cdots \right]
$$

$$
0 < |z - 1| < \infty
$$

$$
\pm \sqrt{m} \cdot f(z) = \frac{1}{(z-1)(z-3)} = \frac{1}{2} \left( \frac{1}{z-3} - \frac{1}{z-1} \right)
$$
  
=  $-\frac{1}{6} \frac{1}{1-\frac{z}{3}} + \frac{1}{2} \frac{1}{1-z} = -\frac{1}{6} \sum_{n=0}^{\infty} \left( \frac{z}{3} \right)^n + \frac{1}{2} \sum_{n=0}^{\infty} z^n$   
=  $\sum_{n=0}^{\infty} \left( \frac{1}{2} - \frac{1}{2 \cdot 3^{n+1}} \right) z^n = \sum_{n=0}^{\infty} \frac{1}{2} \left( 1 - \frac{1}{3^{n+1}} \right) z^n$ 

而

$$
\oint_{|z|=2} \frac{f(z)}{z^{n+1}} dz = \frac{2\pi i}{n!} f^{(n)}(0) = 2\pi i \frac{f^{(n)}(0)}{n!}
$$
\n
$$
= \frac{1}{2} \left(1 - \frac{1}{3^{n+1}}\right) 2\pi i
$$
\n
$$
= \pi i \left(1 - \frac{1}{3^{n+1}}\right)
$$
\n
$$
\sqrt{1 + \pi i} \left(\frac{1}{s^2 + 4s + 13}\right)^2 = \frac{1}{9} \frac{3}{(s+2)^2 + 3^2} \frac{3}{(s+2)^2 + 3^2}
$$

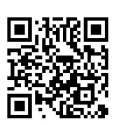

Ť).

 $\label{eq:1} \begin{array}{cc} \frac{1}{2} & \text{if} \ \frac{1}{2} & \text{if} \ \frac{1}{2} & \text{if} \ \frac{1}{2} & \text{if} \ \frac{1}{2} & \text{if} \ \frac{1}{2} & \text{if} \ \frac{1}{2} & \text{if} \ \frac{1}{2} & \text{if} \ \frac{1}{2} & \text{if} \ \frac{1}{2} & \text{if} \ \frac{1}{2} & \text{if} \ \frac{1}{2} & \text{if} \ \frac{1}{2} & \text{if} \ \frac{1}{2} & \text{if} \ \frac{1}{2} & \text$ 

 $\overline{\phantom{a}}$ 

Functions of Complex Variable and Integral Transform Test 复变函数与积分变换试验(综合) , , , , 根据 Laplace 变换的位移性质,知  $\mathcal{L}^{-1} \left[ \frac{3}{(s+2)^2+3^2} \right] = e^{-2t} \sin 3t$  $T_{\text{Wol}}$   $I_{25}$ <sub>所以由卷积定理,得</sub>  $\mathcal{L}^{-1}\left[\frac{1}{(s^2+4s+13)^2}\right] = \frac{1}{9}\mathcal{L}^{-1}\frac{1}{9}\left[\frac{3}{(s+2)^2+3^2}\cdot\frac{3}{(s+2)^2+3^2}\right]$ =  $\frac{1}{9}e^{-2t} \sin 3t * e^{-2t} \sin 3t$ = $\frac{1}{9}\int_{0}^{t} e^{-2\tau} \sin 3\tau e^{-2(t-\tau)} \sin 3(t-\tau) d\tau$  $=\frac{e^{-2t}}{9}\int_{0}^{t}\sin 3\tau \sin 3(t-\tau)d\tau$  $=\frac{e^{-2t}}{9}\int_0^t \frac{1}{2} \left[\cos(6\tau-3t)-\cos 3t\right]d\tau$  $=\frac{e^{-2t}}{18}\left[\frac{\sin (6\tau - 3t)}{6} - \cos 3t\right]_0^t$  $=\frac{e^{-2t}}{18}\left[\frac{\sin 3t}{6} - t\cos 3t + \frac{\sin 3t}{6}\right]$  $=\frac{e^{-2t}}{54}(\sin 3t - 3t\cos 3t)$ 

 $\mathcal{F}_{\lambda}$ ,解,解  $X(\omega) = \mathcal{F}\left[x(t)\right]$ , 对方程两边同时取 Fourier 变换,得

$$
i\omega X(\omega) - \frac{4}{i\omega}X(\omega) = \frac{2}{1+\omega^2}
$$
  

$$
X(\omega) = \frac{2}{1+\omega^2} \frac{1}{i\omega - \frac{4}{i\omega}}
$$
  

$$
= \frac{-2i\omega}{(1+\omega^2)(4+\omega^2)}
$$

干悬

$$
x(t) = \mathcal{F}^{-1}[X(\omega)] = \frac{1}{2\pi} \int_{-\infty}^{\infty} \frac{-2i\omega}{(1+\omega^2)(4+\omega^2)} e^{-i\omega} d\omega
$$

$$
= -\frac{i}{\pi} \int_{-\infty}^{\infty} \frac{\omega e^{i\omega}}{(1+\omega^2)(4+\omega^2)} d\omega
$$

当1>0时,有

当t=0时,有

$$
x(t) = -\frac{1}{\pi} 2\pi i \left\{ \text{Res} \left[ \frac{\omega e^{i\omega}}{(1 + \omega^2)(4 + \omega^2)}, 1 \right] + \text{Res} \left[ \frac{\omega e^{i\omega}}{(1 + \omega^2)(4 + \omega^2)}, 21 \right] \right\}
$$

$$
= 2 \left( \frac{ie^{-t}}{2i \cdot 3} + \frac{2ie^{-2t}}{-3 \cdot 4i} \right) = \frac{1}{3} (e^{-t} - e^{-2t})
$$

$$
x(0) = -\frac{1}{\pi} \int_{-\infty}^{\infty} \frac{\omega}{(1 + \omega^2)(4 + \omega^2)} d\omega = 0
$$

. . . . . . . . . %

126

$$
\mathbb{E} t < 0 \text{ ft}, \overline{A}
$$
\n
$$
x(t) = -\frac{1}{\pi} \int_{-\infty}^{\infty} \frac{\omega e^{i\omega t}}{(1 + \omega^2)(1 + \omega^2)} d\omega \frac{\omega = -u}{\pi} \frac{1}{\pi} \int_{-\infty}^{\infty} \frac{u e^{i(-t)u}}{(1 + u^2)(1 + u^2)} du
$$
\n
$$
= \frac{1}{3} (e^{2t} - e^t)
$$

故原方程的解为

$$
x(t) = \begin{cases} \frac{1}{3} (e^{-t} - e^{-2t}), t > 0 \\ 0, t = 0 \\ \frac{1}{3} (e^{2t} - e^{t}), t < 0 \end{cases}
$$

 $+\sqrt{m+1}\cos^3 t = \cos t \cdot \cos^2 t = \frac{1}{2}\cos t(1+\cos 2t)$ 

$$
= \frac{1}{2}\cos t + \frac{1}{2}\cos t \cos 2t = \frac{1}{2}\cos t + \frac{1}{2} \cdot \frac{1}{2}(\cos t + \cos 3t)
$$
  
=  $\frac{3}{4}\cos t + \frac{1}{4}\cos 3t$ 

$$
F(s) = \mathcal{L} \left[ \cos^3 t \right] = \frac{3}{4} \mathcal{L} \left[ \cos t \right] + \frac{1}{4} \mathcal{L} \left[ \cos 3t \right]
$$

$$
= \frac{3}{4} \frac{(\sqrt{3} \cos t)^2}{s^2 + 1} + \frac{1}{4} \frac{\sqrt{3} \cos t}{s^2 + 3^2}
$$

2. 
$$
F(s) = \mathcal{L} \left[ t^2 \int_0^t e^{-4r} \sin 2r d\tau \right] = -\frac{d}{ds} \left\{ \mathcal{L} \left[ \int_0^t e^{-4r} \sin 2r d\tau \right] \right\}
$$
  
\n
$$
= -\frac{d}{ds} \left\{ \frac{1}{s} \mathcal{L} \left[ e^{-4r} \sin 2t \right] \right\} = -\frac{d}{ds} \left[ \frac{1}{s} \frac{2}{(s + 4)^2 + 2^2} \right]
$$
\n
$$
= -\frac{-2[(s + 4)^2 + 2^2 + 2s(s + 4)]}{s^2[(s + 4)^2 + 2^2]^2} = \frac{2(3s^2 + 16s + 20)}{s^2[(s + 4)^2 + 2^2]^2}
$$
\n3.  $\frac{2s^3 - s^2 - 1}{(s + 1)^2(s^2 + 1)^2} = \frac{1}{2} \frac{1}{s^2 + 1} - \frac{1}{2} \frac{1 - s^2}{(s^2 + 1)^2} - \frac{1}{(1 + s)^2}$   
\n
$$
= \frac{1}{2} \frac{1}{s^2 + 1} - \frac{1}{2} \left( \frac{s}{s^2 + 1} \right) \left( -\frac{1}{(1 + s)^2} \right)
$$
\n
$$
\mathcal{L}^{-1} \left[ \frac{2s^3 - s^2 - 1}{(s + 1)^2(s^2 + 1)^2} \right] = \frac{1}{2} \mathcal{L}^{-1} \left[ \frac{s^2 + 1}{s^2 + 1} \right] - \frac{1}{2} \mathcal{L}^{-1} \left[ \frac{s}{s^2 + 1} \right]'
$$
\n
$$
- \mathcal{L}^{-1} \left[ \frac{1}{(1 + s)^2} \right]
$$

$$
[a] \cdot [b] \mapsto \mathbb{C} \cup \mathbb{C}
$$

十一、解:设  $X(s) = \mathcal{L}[x(t)]$ ,对方程两边同时取 Laplace 并代入初值条件,得

$$
S^{2} X(s) - s - 1 + 4 S X(s) - 4 + 3 X(s) = \frac{1}{s+1}
$$
  

$$
X(s) = \frac{1}{s^{2} + 4s + 3} \left(\frac{1}{s+1} + s + 5\right) = \frac{s^{2} + 6s + 6}{(s+1)^{2} (s+3)}
$$
  

$$
= \frac{7}{4} \cdot \frac{1}{s+1} + \frac{1}{2} \cdot \frac{1}{(s+1)^{2}} - \frac{3}{4} \cdot \frac{1}{s+3} + \cdots
$$

 $\frac{1}{\sqrt{2}}\sin t + \frac{1}{2}t\cos t - t e^{-t}$ 

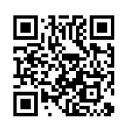

复变函数与积分变换试题(编合二) 第等 |

 $127$ 

## 取Laplace 逆变换,得初值问题的解

 $\tilde{\chi}^{\prime}(\tilde{Y}) \leftarrow \mathcal{L}_{\nabla^{(1)}(\tilde{Y}) \times \mathcal{L}_{\nabla^{(2)}}}$ 

Functions of Complex Variable and Integral Transform Test Answer(Comprehension Two) 
$$
\hat{\mathbf{z}} = \hat{\mathbf{z}} + \hat{\mathbf{z}} + \hat{\mathbf{
$$

 $\mathcal{F}_{\mathcal{A},\mathcal{C}}$ 

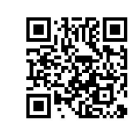

复变函数与积分变换综合训练<br>Functions of Complex Variable and Integral Transform Comprehensive Training

# 复变函数与积分变换试题(综合三)解答

#### 一、填空题

$$
1.\sqrt{2}e^{-i\frac{\pi}{12}}. \quad 2.\frac{\partial u}{\partial x} + i\frac{\partial v}{\partial x}. \quad 3.1. \quad 4.1 < |z-2| < 2. \quad 5. \n\uparrow \mathbf{H}.
$$

#### 二、单项选择题

1. D 2. A 3. C 4. B 5. A  
\n
$$
\equiv \sqrt{m}
$$
  
\n
$$
u'_{x} + v'_{x} = x^{2} + 4xy + y^{2} + (x - y)(2x + 4y) - 2
$$
\n
$$
u'_{y} + v'_{y} = -v'_{x} + u'_{x} = -(x^{2} + 4xy + y^{2}) + (x - y)(4x + 2y) - 2
$$
\n(1)  
\n(1) + (2) 4

$$
u'_{x} = \frac{1}{2} [(x - y)6(x + y) - 4] = 3(x^{2} - y^{2}) - 2
$$

$$
u = \int u'_{x} dx = x^{3} - 3xy^{2} - 2x + \varphi(y)
$$

 $(1) - (2)$ 得

$$
v'_{x} = x^{2} + 4xy + y^{2} - (x - y)^{2} = 6xy
$$

根据 C-R 条件,有

¥.

 $x = (x - 1)(x^2 + 4x + 2x - 2x)$ 

$$
6xy = v'_{x} = -u'_{y} = 6xy + \varphi'(y)
$$
  

$$
\varphi'(y) = 0, \varphi(y) = C, C \in \mathbb{R}
$$
  

$$
u = x^{3} - 3xy^{2} - 2x + C
$$

$$
x^{2} - (x - y)(x^{2} + 4xy + y^{2}) - 2(x + y) - u
$$
  
=  $(x - y)(x^{2} + 4xy + y^{2}) - 2(x + y) - x^{3} + 3xy^{2} + 2x - C$   
=  $-y^{3} + 3x^{2}y - 2y - C$   
 $f(z) = u + iv = (x^{3} - 3xy^{2}) + i(-y^{3} + 3x^{2}y) - 2(x + iy) + C(1 - i)$   
=  $z^{3} - 2z + C(1 - i)$ 

$$
\begin{aligned} \n\text{(M)} \text{ (M)} \text{ (m)} \text{ (m)} \text{ (
$$

$$
2. \frac{e^z}{z-1} = -\left(1 + z + \frac{z^2}{2!} + \dots + \frac{z^n}{n!} + \dots\right) (1 + z + \dots + z^n + \dots)
$$
  
=  $-\sum_{n=0}^{\infty} \left(1 + 1 + \frac{1}{2!} + \dots + \frac{1}{n!}\right) z^n$   

$$
\oint_C \frac{f(z)}{z^{n+1}} dz = \frac{2\pi i}{n!} f^{(n)}(0) = 2\pi i \frac{f^{(n)}(0)}{n!}
$$
  
=  $-2\pi i \left(1 + 1 + \dots + \frac{1}{n!}\right)$ 

3.  $\int_{-\infty}^{\infty} \frac{\cos x}{x^4 + 4x + 5} dx = \text{Re} \int_{-\infty}^{\infty} \frac{e^{ix}}{x^2 + 4x + 5} dx$ 

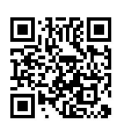

## 复变函数与积分变换试题(综合三) 解答 ▌ Functions of Complex Variable and Integral Transform Test Answer(Comprehension Three)  $=\text{Re}\left\{2\pi i\text{Res}\left[-\frac{e^{i\epsilon}}{2+4\pi+\epsilon},-2+i\right]\right\}$

129

$$
= Re\left[2\pi i \frac{e^{i(-2+i)}}{2i}\right]
$$
\n
$$
= Re(\pi e^{-1}e^{-2i}) = \pi e^{-1} \cos 2
$$
\n
$$
= Re(\pi e^{-1}e^{-2i}) = \pi e^{-1} \cos 2
$$
\n
$$
= -\frac{1}{2} \frac{1}{z+2i} - \frac{1}{2} \frac{1}{z+2i} + \frac{3}{2} \frac{1}{z+2i} - \frac{1}{1 + \left(\frac{z+2i}{2-2i}\right)}
$$
\n
$$
= -\frac{1}{2} \frac{1}{z+2i} \sum_{n=0}^{\infty} \left(\frac{2i}{z+2i}\right)^n + \frac{3}{4} \frac{1}{1-i} \sum_{n=0}^{\infty} (-1)^n \frac{(z+2i)^n}{2^n (1-i)^n}
$$
\n
$$
= -\frac{1}{2} \sum_{n=1}^{\infty} (2i)^{n-1} \frac{1}{(z+2i)^n}
$$
\n
$$
+ \frac{3}{8} (1+i) \sum_{n=0}^{\infty} \frac{(-1)^n}{2^n (1-i)^n} (z+2i)^n, 2 < |z+2i| < 2\sqrt{2}
$$
\n
$$
= 5. \oint_{\frac{|z|^2}{2}} \frac{e^z}{(z^2+1)(z^2+4)} dz^{1+\frac{2i}{2}i} \times i^2 \left[ \frac{e^z}{(z^2+1)(z^2+4)}, -i \right]
$$

$$
=2\pi i \left(\frac{e^{i}}{2i \cdot 3}+\frac{e^{-i}}{-2i \cdot 3}\right)=\frac{2}{3}\pi i \frac{e^{i}-e^{-i}}{2i}=\frac{2}{3}\pi i \sin 1
$$

 $\overline{f}_k$ , 当 $z_0 \neq 0$  时, 由于  $f(z)$  在点  $z_0$  处解析, 根据 Taylor 展开定理, 可得

$$
f(z) = f(z_0) + f'(z_0)(z - z_0) + \frac{f''(z_0)}{2!}(z - z_0)^2 + \cdots
$$
  
\n
$$
= f'(z_0)(z - z_0) + \frac{f''(z_0)}{2!}(z - z_0)^2 + \cdots
$$
  
\n
$$
= (z - z_0) \left[ f'(z_0) + \frac{f''(z_0)}{2!}(z - z_0) + \cdots \right]
$$
  
\n
$$
= (z - z_0) \varphi(z)
$$

 $\ddot{\mathcal{E}}$   $\ddot{\mathcal{E}}$   $\phi(z) = f'(z_0) + \frac{f''(z_0)}{2!}(z - z_0) + \cdots$   $\ddot{\mathcal{E}}$   $\ddot{\mathcal{E}}$   $\phi(z_0) = f'(z_0) \neq 0$ .  $\ddot{\mathcal{F}}$   $\frac{f''(z_0)}{2!} - \frac{1}{2!} \frac{zf'(z)}{2!} = \frac{1}{2!} g(z)$ 

$$
\frac{z_1(z_2)}{f(z)} = \frac{1}{z - z_0} \frac{z_2}{\varphi(z)} = \frac{1}{z - z_0} g(x)
$$
\n
$$
\frac{z_1(z_2)}{\varphi(z)} = \frac{1}{z - z_0} \frac{z_2}{\varphi(z)} = \frac{1}{z - z_0} g(x)
$$
\n
$$
\frac{1}{2\pi i} \oint_{|z - z_0| = \delta} \frac{zf'(z)}{f(z)} dz = \text{Res}\left[\frac{zf'(z)}{f(z)}, z_0\right] = \lim_{z \to z_0} \frac{zf'(z)}{\varphi(z)}
$$
\n
$$
= \frac{z_0 f'(z)}{\varphi(z_0)} = \frac{z_0 f'(z)}{f'(z_0)} = z_0
$$
\n
$$
\frac{z_0}{z_0} = 0 \text{ when } z = z_0.
$$

《<br><sub>《解·由卷积定理,得到</sub> <sup>」的情形可类似讨论.</sup>

### 复变函数与积分变换综合训练

Functions of Complex Variable and Integral Transform Comprehensive Training

$$
f * g(t) = \int_{-\infty}^{\infty} f(\tau)g(t-\tau) d\tau = \int_{-\infty}^{\infty} g(\tau) f(t-\tau) d\tau
$$

显见当 $t < -1$ 时

$$
f * g(t) = 0
$$

$$
\mathbb{H} - 1 \leq t \leq 1 \mathbb{H}
$$
\n
$$
f * g(t) = \int_{-1}^{t} 1(t - \tau)^{2} d\tau = -\frac{1}{3} (t - \tau)^{3} \Big|_{-1}^{t} = \frac{1}{3} (t + 1)^{3}
$$

当 $t > 1$ 时

$$
f * g(t) = \int_{-1}^{t} 1(t-\tau)^2 d\tau = \int_{-1}^{1} (t-\tau)^2 d\tau = \frac{1}{3} \left[ (t+1)^3 - (t-1)^3 \right] = \frac{2}{3} (3t^2+1)
$$

即

$$
f * g(t) = \begin{cases} 0, t < -1 \\ \frac{(t+1)^3}{3}, -1 \leq t \leq 1 \\ \frac{2}{3}(3t^2+1), t > 1 \end{cases}
$$

七、解:设  $Y(s) = \mathcal{L}[y(t)]$ ,对方程两边同时取 Laplace 变换并代入初始条件,得到

$$
S^{2}Y(s) - S - SY(s) + 1 - 6Y(s) = \frac{2}{s}
$$
\n
$$
(s^{2} - s - 6)Y(s) = \frac{2}{s} + s - 1
$$
\n
$$
Y(s) = \frac{1}{(s - 3)(s + 2)} \frac{s^{2} - s + 2}{s}
$$
\n
$$
y(t) = \mathcal{L}^{-1}[Y(s)] = \mathcal{L}^{-1}\left[\frac{s^{2} - s + 2}{s(s + 2)(s - 3)}\right]
$$
\n
$$
= \left\{\text{Res}\left[\frac{(s^{2} - s + 2)e^{s}}{s(s + 2)(s - 3)}, 0\right] + \text{Res}\left[\frac{(s^{2} - s + 2)e^{s}}{s(s + 2)(s - 3)}, -2\right]
$$
\n
$$
+ \text{Res}\left[\frac{(s^{2} - s + 2)e^{s}}{s(s + 2)(s - 3)}, 3\right]\right\}
$$
\n
$$
= \left(\frac{2}{-6} + \frac{8}{(-2)(-5)}e^{-2t} + \frac{8}{3 \cdot 5}e^{3t}\right)
$$
\n
$$
= -\frac{1}{3} + \frac{4}{5}e^{-2t} + \frac{8}{15}e^{3t}
$$

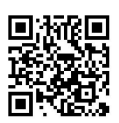

 $\sim 80$   $\times$